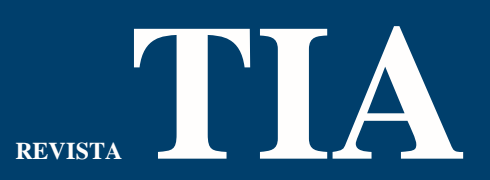

Tecnología, Investigación y Academia -Red Avanzada – RITA Publicación Facultad de Ingeniería y Red de Investigaciones de Tecnología

# **Diseño de un método que calcule la capacidad de una avenida teniendo en cuenta las características y fenómenos del comportamiento vehicular.**

# **Design of a method to calculate the capacity of an avenue taking into account the characteristics and phenomena of vehicle behavior**

Lopez Tibaquira, Laura, Alejandra<sup>1</sup>; Álvarez Pomar, Lindsay<sup>2</sup>

# **Citar este documento:**

Lopez-Tibaquira Laura A. Álvarez Pomar, L. Diseño de un método que calcule la capacidad de una avenida teniendo en cuenta las características y fenómenos del comportamiento vehicular (2022). ºRevista Tecnol.Investig.Academia TIA, ISSN: 2344-8288, Volumen 10, Número 1, pp. 85-132. Bogotá-Colombia.

<sup>1</sup> Ingeniería Industrial– Universidad Central. Estudiante de Maestría en Ingeniería Industrial– Universidad Distrital "Francisco José de Caldas" laalopezt@correo.udistrital.edu.co.<https://orcid.org/my-orcid?orcid=0000-0002-3582-8911>

<sup>2</sup> Magister en Ingeniería Industrial Universidad de los Andes – Colombia, Doctorado en Ingeniería Industrial - Universidad Distrital "Francisco José de Caldas" – Colombia, lalvarez@udistrital.edu.co,<https://orcid.org/0000-0002-8818-0901>

#### **Resumen**

Se busca estudiar la capacidad vial, definida como el número máximo de vehículos por unidad de tiempo que razonablemente puede esperarse que pasen por un tramo de una avenida, en un sentido o en varios sentidos bajo condiciones específicas del camino y del tráfico [1] interpolarlo a los conceptos explicados en un sistema productivo, tal y como lo describe Duzco Kalenatic*: uno de los problemas más frecuentes que generalmente confrontan las empresas contemporáneas es la falta de coherencia entre las funciones de la organización en donde se planea sin tomar en consideración la capacidad disponible, ni la carga asignada, lo que origina una serie de problemas* [2] fenómeno que experimentamos en el sistema vial, donde se toma la capacidad teórica en condiciones ideales y no la practica en situaciones reales [3]. El presente articulo busca realizar la compilación de métodos principales para cálculo de capacidad vial y diseñar un método que tenga en cuenta características y fenómenos del comportamiento vehicular, para calcular la cantidad de vehículos motorizados que pueden usar simultáneamente un tramo de una avenida de la ciudad de Bogotá.

**Palabras Clave**: Tráfico vehicular, carretera, capacidad, teoría de flujo vehicular.

#### **Abstract**

It seeks to study the road capacity, defined as the maximum number of vehicles per unit of time that can reasonably be expected to pass through a section of an avenue, in one direction or in several directions under specific road and traffic conditions [1] interpolate it to the concepts explained in a productive system, as described by Duzco Kalenatic: one of the most frequent problems that contemporary companies generally confront is the lack of coherence between the functions of the organization where planning is done without taking into consideration the capacity available, nor the assigned load, which causes a series of problems [2] phenomenon that we experience in the road system, where the theoretical capacity is taken in ideal conditions and not practiced in real situations [3]. This article seeks to compile the main methods for calculating road capacity and design a method that considers characteristics and phenomena of vehicular behavior, to calculate the number of motorized vehicles that can simultaneously use a section of an avenue in the city of Bogota.

**Key Words** Vehicular traffic, road, capacity, vehicular flow theory

8288

SSN: 2344

#### **I. Introducción**

En los últimos cincuenta años se ha desarrollado una amplia gama de herramientas y modelos acerca de la teoría de flujo del tráfico para solucionar problemas económicos y sociales que se originan como consecuencia de la demanda vehicular en determinadas circunstancias con el objetivo de predecir con qué volúmenes y a qué plazo se llegara a la capacidad total en determinado punto [4]; las investigaciones se orientan a optimizar los sistemas de tránsito existentes y de esta forma incrementar la capacidad vehicular [5]. Las técnicas de estudio de la demanda de transporte fueron desarrolladas a partir del año1972; se efectuaron pronósticos de demanda de transporte en más de 250 zonas metropolitanas de los Estados Unidos con la realización de entrevistas domiciliarias a conductores de vehículos, al igual que a los usuarios de los medios de transporte [6]; en los años setenta las aplicaciones de los procedimientos de predicción de la demanda se volvieron más diversos y numerosos, no solamente se evaluaban nuevos sistemas de transporte, sino también opciones de menor inversión y métodos de optimización de esta; solo al final de los años ochenta, los países desarrollados entraron en una etapa de mayor confianza a las soluciones técnicas, los campos de la electrónica y de la computación, avanzaron tanto que los cálculos ya no representaron un cuello de botella en la simulación para los sistemas de transporte [7].

Los estudios del sistema de transporte puede dividirse en dos premisas básicas [8]: la primera es un análisis del sistema global denominada macroscópica, estudia como un todo sin tener en cuenta la correlación de cada variable y la segunda es el análisis del sistema global de transporte denominada microscópica, no puede separarse del análisis del sistema social, económico, político entre otras variables relacionadas, todo esto para pronosticar con qué volúmenes y a qué plazo se llegara a la capacidad total [9]. El presente documento abordará la segunda premisa, donde se tiene en cuenta las características y fenómenos del comportamiento vehicular, además, pretende analizar algunos trabajos desarrollados en el área de tráfico vehicular enfocado en el cálculo de cargas viales y finalmente proponer un método de capacidad vial, para calcular la cantidad de vehículos motorizados que pueden usar simultáneamente un tramo de una avenida de la ciudad de Bogotá.

#### **II. Metodología**

**Fase Cero:** realizar un marco conceptual con los principales trabajos de capacidad vial (más comunes y usados), explicar, analizar y ejemplarizar. Se comprenderá el mayor número de expertos nacionales como extranjeros destacados en temas relacionados en calculo capacidad vial.

**Primera fase:** determinar los enfoques aplicables en cada método; además de explicar y clasificar las variables y parámetros de los métodos expuestos.

**Segunda fase:** analizar variables y parámetros métodos del marco conceptual, y revisar su posible aplicación en las vías de la ciudad de Bogotá, Colombia.

**Tercera fase:** diseñar un método de cálculo que tenga en cuenta características y fenómenos del comportamiento vehicular, para calcular la cantidad de vehículos motorizados que se pueden usar un tramo vial, obteniendo así la capacidad vehicular en una avenida para la ciudad de Bogotá, Colombia, [10] y aplicarlo.

### **III. Resultados**

Para el desarrollo de los resultados, el tema principal se subdividió en subtemas, los cuales son presentados a continuación:

#### **i. Marco conceptual de los trabajos relacionados y análisis teórico de cada método**

**Método 1:** El manual de capacidad de carreteras Highway Capacity Manual (en adelante HCM) establece varios métodos de cálculo, los cuales requieren de unas condiciones base de acuerdo con el tipo de vía estudiada y variaciones de cálculo según factores, los cuales están relacionados en las tablas, sin embargo, es importante tener en cuenta que existen varios factores de ajuste que en este trabajo no se verán dadas las condiciones seleccionadas. Los siguientes seis pasos nos permitirán hallar la capacidad de una vía teniendo en cuenta diferentes factores de ajustes, con estas hipótesis iniciales [11]**:** 

- Velocidad de diseño mayor o igual a 96 km/h (en adelante kilómetros por hora)
- Ancho de carril mayor o igual a 3.65 metros (en adelante m)
- Hombreras de ancho mayor o igual a 1.8 m
- Número de carriles: 2
- Distribución direccional de tráfico 50/50
- Ningún impedimento a lo largo del tráfico debido a controles de tráfico o vehículos que dan la vuelta (semáforos, intersecciones entre otros)
- Inexistencia de zonas de no rebase
- Terreno llano, sin inclinaciones
- Todos los vehículos son vehículos livianos

Bajo las premisas anteriores el HCM postula que la capacidad de este tipo de vía es de 2800 vehículos por hora (en adelante veh/h) total en ambas direcciones. Sin embargo, como estas son condiciones ideales el manual plantea una metodología para el cálculo según niveles de servicio, los cuales serán: calidad del servicio siendo el porcentaje del tiempo de retraso respecto a la utilización de la velocidad y la capacidad como medida secundaria; el criterio de nivel de servicio está definido para periodos pico de flujo por quince minutos, para calcular dicho porcentaje de retraso ejecutar los pasos que se explican a continuación.

**Paso 1**: Resumir las características de la vía y condiciones de tráfico tal y como lo es el volumen de hora pico existente o prevista en vehículos por hora; para esto es necesario calcular los factores de hora pico (en adelante FHP), este cálculo se obtiene por medio de datos tomados en campo o valores seleccionados de la siguiente tabla:

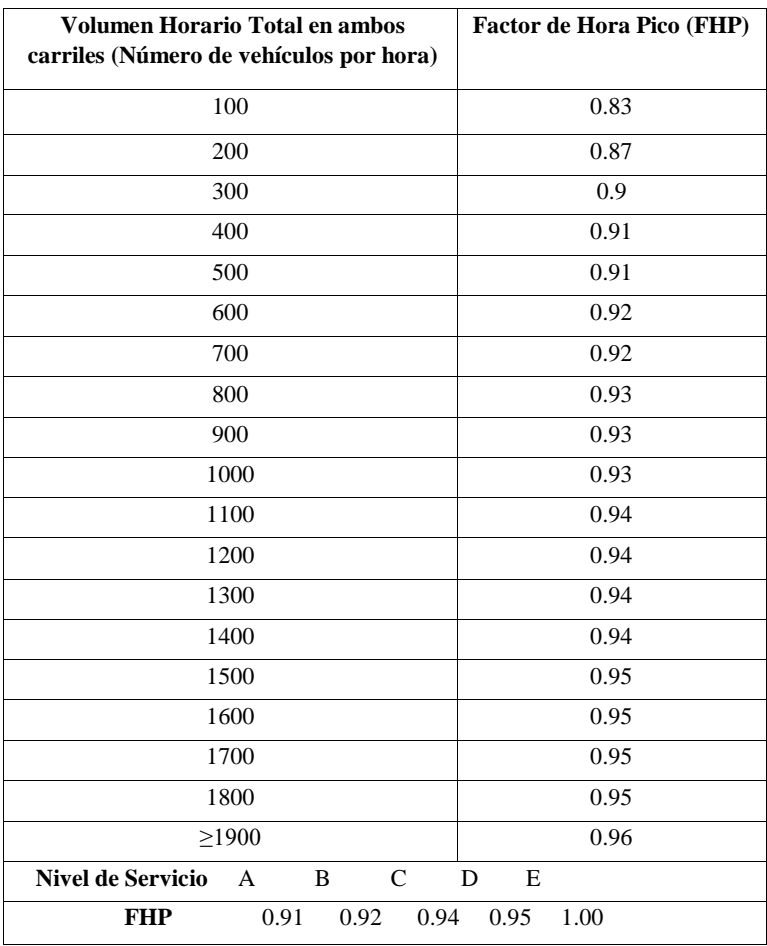

*Fuente: Manual de Capacidad de Carreteras de los Estados Unidos [12]*

Las otras condiciones de tráfico son:

- Composición del tráfico (% camiones, % vehículos recreacionales, % buses)
- Distribución direccional del tráfico
- Tipo de terreno
- Anchos de carril y hombreras utilizables
- Velocidad de diseño en millas por hora (en adelante mi/h)

Para estas características de la vía, el HCM presenta otras tablas con el fin de seleccionar el factor de ajuste correspondiente, lo que conlleva al segundo paso.

**Paso 2:** En esta etapa, se deben seleccionar los valores apropiados de los siguientes factores para cada nivel de servicio (en adelante NS), según corresponde en cada tabla se explicará el método de escogencia de cada valor, así:

|                           | Relación v/c <sup>a</sup> |                         |                         |                                          |                |                          |                          |                          |  |
|---------------------------|---------------------------|-------------------------|-------------------------|------------------------------------------|----------------|--------------------------|--------------------------|--------------------------|--|
|                           | <b>Terreno llano</b>      |                         |                         |                                          |                |                          |                          |                          |  |
| ${\bf NS}$                | % de tiempo<br>de retraso | Vel. Prom. <sup>b</sup> |                         | Porcentaje de zonas de no adelantamiento |                |                          |                          |                          |  |
|                           |                           |                         | $\bf{0}$                | 20                                       | 40             | 60                       | 80                       | <b>100</b>               |  |
| $\mathbf{A}$              | $\leq 30$                 | $\geq 58$               | 0.15                    | 0.12                                     | 0.09           | 0.07                     | 0.05                     | 0.04                     |  |
| $\, {\bf B}$              | $\leq 45$                 | $\geq 55$               | 0.27                    | 0.24                                     | 0.21           | 0.19                     | 0.17                     | 0.16                     |  |
| $\mathsf{C}$              | $\leq 60$                 | $\geq 52$               | 0.43                    | 0.39                                     | 0.36           | 0.34                     | 0.33                     | 0.32                     |  |
| ${\bf D}$                 | $\leq 75$                 | $\geq 50$               | 0.64                    | 0.62                                     | 0.60           | 0.59                     | 0.58                     | 0.57                     |  |
| ${\bf E}$                 | $>75$                     | $\geq45$                | 1.00                    | 1.00                                     | 1.00           | 1.00                     | 1.00                     | 1.00                     |  |
| ${\bf F}$                 | 100                       | <45                     |                         |                                          |                | $\blacksquare$           |                          | $\blacksquare$           |  |
|                           |                           |                         | <b>Terreno Ondulado</b> |                                          |                |                          |                          |                          |  |
| A                         | $\leq 30$                 | $\geq 57$               | 0.15                    | 0.10                                     | $0.07\,$       | 0.05                     | 0.04                     | 0.03                     |  |
| $\, {\bf B}$              | $\leq45$                  | $\geq 54$               | 0.26                    | 0.23                                     | 0.19           | 0.17                     | 0.15                     | 0.13                     |  |
| $\mathbf C$               | $\leq 60$                 | $\geq 51$               | 0.42                    | 0.39                                     | 0.35           | 0.32                     | 0.30                     | 0.28                     |  |
| ${\bf D}$                 | $\leq75$                  | $\geq$ 49               | 0.62                    | 0.57                                     | 0.52           | 0.48                     | 0.46                     | 0.43                     |  |
| ${\bf E}$                 | $>75$                     | $\geq 40$               | 0.97                    | 0.94                                     | 0.92           | 0.91                     | 0.90                     | 0.90                     |  |
| $\overline{\mathrm{F}}$   | 100                       | $<$ 40                  |                         |                                          | $\frac{1}{2}$  | $\overline{\phantom{a}}$ | $\frac{1}{2}$            | $\overline{\phantom{0}}$ |  |
|                           |                           |                         | Terreno montañoso       |                                          |                |                          |                          |                          |  |
| $\mathbf{A}$              | $\leq 30$                 | $\geq 56$               | 0.14                    | 0.09                                     | 0.07           | 0.04                     | 0.02                     | 0.01                     |  |
| $\, {\bf B}$              | $\leq 45$                 | $\geq 54$               | 0.25                    | 0.20                                     | 0.16           | 0.13                     | 0.12                     | 0.10                     |  |
| $\mathbf C$               | $\leq 60$                 | $\geq 49$               | 0.39                    | 0.33                                     | 0.28           | 0.23                     | 0.20                     | 0.16                     |  |
| ${\bf D}$                 | $\leq75$                  | $\geq 45$               | 0.58                    | 0.50                                     | 0.45           | 0.40                     | 0.37                     | 0.33                     |  |
| E                         | $>75$                     | $\geq$ 35               | 0.91                    | 0.87                                     | 0.84           | 0.82                     | 0.80                     | 0.78                     |  |
| $\boldsymbol{\mathrm{F}}$ | 100                       | $<$ 35                  | $\equiv$                | $\Box$                                   | $\overline{a}$ | $\sim$                   | $\overline{\phantom{a}}$ | $\overline{\phantom{a}}$ |  |
|                           |                           |                         |                         |                                          | $x + 1$        | 5.323                    |                          |                          |  |

Tabla 2- Relación del flujo respecto a la capacidad ideal para un nivel de servicio i (en adelante v/c)

Fuente: Manual de Capacidad de Carreteras de los Estados Unidos *[12]*

El factor de terreno se escoge al clasificar la vía entre terreno llano, ondulado o montañoso, luego se selecciona la velocidad promedio y después se busca el porcentaje de zona de no rebase. Ejemplo: una vía tiene terreno ondulado, una velocidad promedio entre 40 y 49 km/h y un porcentaje de no adelantamiento entonces el factor de ajuste de terreno es igual a 0.57.

| $1$ abia 2 El Iactol de distribución difecciónal. Id. de la siguiente |       |       |       |       |       |       |  |
|-----------------------------------------------------------------------|-------|-------|-------|-------|-------|-------|--|
| <b>Distribución Direccional</b>                                       | 100/0 | 90/10 | 80/20 | 70/30 | 60/40 | 50/50 |  |
| Factor de Ajuste fa                                                   | 0.71  | 0.75  | 0.83  | 0.89  | 0.94  | 1.00  |  |

Tabla 2 El factor de distribución direccional, fd, de la siguiente

Fuente: Manual de Capacidad de Carreteras de los Estados Unidos *[12]*

La selección del factor de distribución direccional es más sencilla ya que solo se requiere conocer qué proporción tienen los carriles en ambos sentidos para poder seleccionar el valor correspondiente. Ejemplo: una vía donde solo hay dos carriles (uno en cada sentido) será una distribución 50/50 por lo que el factor será igual a 1.

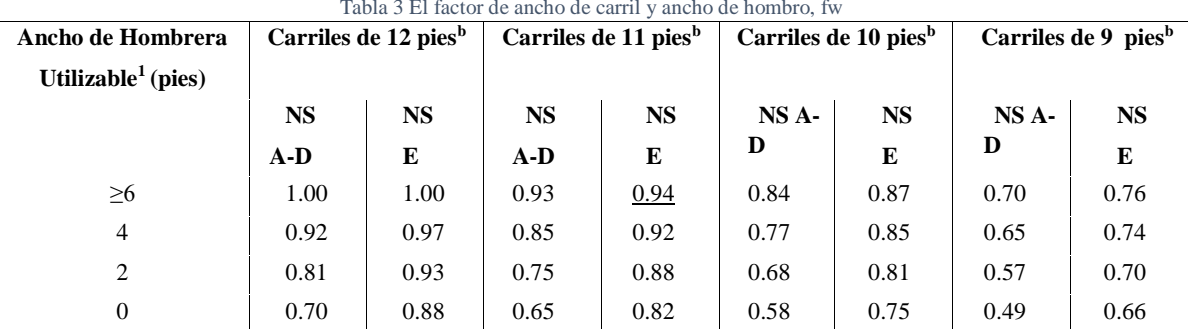

Tabla 3 El factor de ancho de carril y ancho de hombro, fw

Fuente: Manual de Capacidad de Carreteras de los Estados Unidos *[12]*

En este caso se deben tomar el ancho de las hombreras como del carril, para hallar el factor de ajuste relacionado con estas características de la vía. Ejemplo: un carril de 11 pies en una vía de buen servicio donde las bermas son de más de 6 pies tendrá un factor de ajuste de 0.94, valor que no afecta la capacidad; como, si lo hiciera un carril de 9 pies sin berma el cual reduce la capacidad a la mitad.

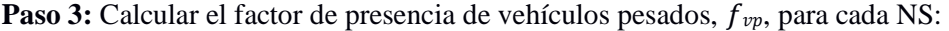

| Tipo de         | Nivel de        | <b>Tipo de Terreno</b> |          |           |  |  |  |
|-----------------|-----------------|------------------------|----------|-----------|--|--|--|
| <b>Vehículo</b> | <b>Servicio</b> | Llano                  | Ondulado | Montañoso |  |  |  |
| Camiones,       | A               | 2.0                    | 4.0      | 2.0       |  |  |  |
| ET              | <b>ByC</b>      | 2.2                    | 5.0      | 10.0      |  |  |  |
|                 | D y E           | 2.0                    | 5.0      | 12.0      |  |  |  |
| Vehículos       | A               | 2.2                    | 3.2      | 5.0       |  |  |  |
| Recreacionales, | <b>ByC</b>      | 2.5                    | 3.9      | 5.2       |  |  |  |
| ER              | D y E           | 1.6                    | 3.3      | 5.2       |  |  |  |
| Buses.          | A               | 1.8                    | 3.0      | 5.7       |  |  |  |
| $E_{\rm B}$     | <b>ByC</b>      | 2.0                    | 3.4      | 6.0       |  |  |  |
|                 | D y E           | 1.6                    | 2.9      | 6.5       |  |  |  |
|                 |                 |                        |          |           |  |  |  |

Tabla 5. El factor de ancho de carril y ancho de hombro, fvp

Fuente: Manual de Capacidad de Carreteras de los Estados Unidos *[12]*

Los factores de vehículos pesados se seleccionan por separado, se debe escoger un valor para camiones, vehículos recreacionales y buses para poder relacionar con el porcentaje correspondiente de cada uno de estos; con la información se procede a calcular:

$$
f \frac{1}{1 + P_T(E_T - 1) + P_R(E_R - 1) + P_B(E_B - 1)} \frac{1}{\nu p = 1}
$$

Donde:

- $PT =$  Porcentaje de camiones en el flujo de tráfico, expresado en decimales
- PR = Porcentaje de vehículos recreacionales en el flujo de tráfico, expresado en decimales
- PB = Porcentaje de buses en el flujo de tráfico, expresado en decimales
- $ET = Equivalent$ e vehículos ligeros para camiones, obtenido de la tabla anterior
- $ER = Equivalence$  vehículos ligeros para vehículos recreacionales, obtenido de la tabla anterior
- $EB = Equivalence$  vehículos ligeros para buses, obtenido de la tabla anterior

Ejemplo: Los porcentajes de camiones, vehículos recreacionales y buses es de 10%, 4% y 15% respectivamente; el equivalente es 2.0 camiones, 1.6 vehículos y 1.6, con un resultado de fvp de 0.8237. Con la información obtenida se puede ahora calcular el flujo de servicio indicado en el paso 4.

Pasó 4: Calcular el flujo de servicio,  $SF_i$ , para cada NS:

$$
v
$$
  
SF<sub>i</sub>=2800\*-\*f<sub>d</sub>\*f<sub>w</sub>\*f<sub>vp</sub>  

$$
c
$$

Donde:

-

- $SF_i$  Flujo de servicio total en ambas direcciones bajo condiciones prevalecientes, para un nivel de servicio  $i$ , en veh/h
- $(v/c)_i$  = Relación del flujo respecto a la capacidad ideal para un nivel de servicio *i*, obtenido de la tabla 7.2
- $f_d * f_w * f_{vp}$  tablas anteriores

Este flujo de servicio corresponde a la capacidad de un conjunto de carriles, donde se hallaron los factores de ajuste previamente estudiados y analizados en campo; la capacidad ideal es de 2800 veh/h bajo las hipótesis iniciales y suponiendo que los 3 factores  $f_d * f_w * f_v$  son menores o iguales a 1, entonces ese valor va a disminuir dependiendo de las condiciones de la vía. Este paso contempla la capacidad en cualquier horario; sin embargo, en capacidad vial los periodos de hora pico son fundamentales, para hallar esto realiza el siguiente paso. **Pasó 5:** Convertir el volumen existente o previsto a un flujo equivalente, así:

V

Donde:

- $v$ =flujo o índice de flujo para los 15 minutos pico, total para ambas direcciones en veh/h
- V = volumen total de toda la hora en ambas direcciones, en veh/h
- FHP: Factor hora pico, tabla 7.1

Este paso permite hacer una diferencia entre periodos donde hay mayor cantidad de vehículos y los periodos normales.

**Paso 6:** Consiste en la comparación del flujo del Paso 5 con el flujo de servicio del Paso 4 para determinar el NS de acuerdo con las tablas anteriores, estos 6 pasos son los que nos permiten hallar la capacidad de una vía teniendo en cuenta los diferentes factores de ajuste.

Para estas metodologías del HCM, se debe tener en cuenta que cada condición específica de la vía tiene unas variaciones en el método de cálculo según los factores relacionados en las tablas correspondientes; como, por ejemplo: intercesiones por semáforos, inclinaciones, bifurcaciones entre otras. A continuación, se expone un ejemplo con los seis pasos; la vía tiene las siguientes características:

- Factor de hora pico igual a 0.9 (seleccionado de la tabla)
- Terreno llano con velocidad promedio de 50 a 52 millas por hora y 20% de zonas de no adelantamiento, obteniendo la relación v/c de 0.62 (seleccionado de la tabla)
- Distribución direccional de 70/30, el factor es 0.89 (seleccionado de la tabla)
- Carriles de 12 y 2 pies de hombreras, el ajuste es 0.81 (seleccionado de la tabla)
- El factor de ajuste es de: 0.8237, tomado del ejemplo del paso 3

Luego la capacidad de esta vía es:

$$
SF = 2800 * 0.62 * 0.89 * 0.81 * 0.8237 = 1030.8
$$

Es decir, 1030 vehículos es la capacidad en tiempo normal. Pero, en hora pico cambiamos el valor de  $\nu$  por el indicado en el paso 5; cómo el factor de hora pico es de 0.9 esto es equivalente en la tabla a 300 vehículos por hora. Luego, calculamos  $v = 333.3$  y como la capacidad ideal es 2800, entonces:  $v = 333.3/2800 = 0.11$ 300 ahora 0.9

reemplazamos el factor nuevamente en la fórmula para obtener finalmente la capacidad en hora pico:

$$
SF = 2800 * 0.11 * 0.89 * 0.81 * 0.8237 = 182.9
$$

**Artículo de Investigación. ISSN: 2344-8288 Vol. 10 No. 1. 2022 Bogotá-Colombia** 

 $\boldsymbol{c}$ 

Como se puede observar í la diferencia entre la capacidad en tiempo de hora pico y horas normales.

**Análisis del método 1:** Este método desarrollado por el HCM es un método cuyo cálculo puede ser muy eficaz, si bien es cierto que tiene buenas condiciones base (basado en el resultado de las tablas) y eso podría dar apariencia inicialmente de no ajustarse a casos reales, pero los factores de ajuste que se introducen permiten considerar cambios en casi todas las hipótesis iniciales. Cabe mencionar que el requerimiento de una velocidad de diseño es considerablemente alto lo cual podría indicar que no se ajusta a todas las vías y podría verse como una desventaja hacia la implementación; por otro lado, el estudio y la inclusión de los factores de vehículos pesados es mucho más meticuloso que el que hacen otros métodos lo cual cobra una gran ventaja cuando se estudien tramos de carretera con mayor presencia de este tipo de vehículos.

**Método 2:** Este método fue planteado por el ministerio de obras públicas y transporte de Colombia – Universidad del Cauca del año (1998), el cual consideró los siguientes factores para calcular la capacidad de una carretera en Colombia [13].

En primera instancia se contempla en este trabajo los tipos de terreno, entre plano, montañoso, ondulado y escarpado con su correspondiente factor, tal y como se especifica en la siguiente tabla:

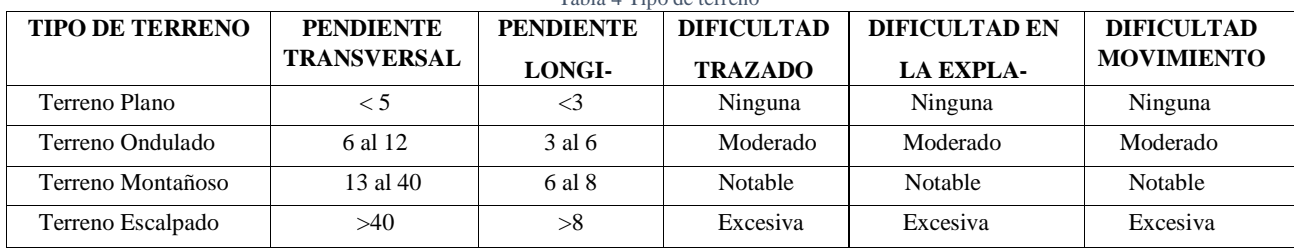

Tabla 4 Tipo de terreno

Fuente: Ministerio de Obras Públicas y Transponte - Colombia

Así, como también los factores: radio de curvatura, peralte, coeficiente de fricción entre llantas del vehículo, superficie de rodadura, pendientes ascendentes, pendientes descendentes, número de camiones, estado de la superficie de rodadura, congestión del tránsito, distribución por sentido y clasificación del estado de vía con asignación de valor (cinco a uno, siendo cinco, buen estado y uno pésimo estado).

Para este caso en específico el autor establece las siguientes condiciones ideales:

- Repartición del tránsito por igual en ambos sentidos (ideal)
- Terreno plano y rasante horizontal
- Carriles, mayor o igual a 3,65 metros de ancho
- Hombreras, mayor o igual a 1,80 metros de ancho
- Superficie de rodadura en condiciones óptimas
- Sector recto
- Ausencia de vehículos pesados (ideal)
- Visibilidad de adelantamiento (ideal)

En este método se considera una capacidad de 3200 vehículos en ambos sentidos para una carrera de dos carriles en condiciones ideales, dada por la ecuación:

$$
C_1 = C_i * F_{pe} * F_d * F_{cb} * F_P
$$
 Donde:

- $C_1$ = Capacidad en vehículos mixtos por hora sin considerar variaciones aleatorias
- $C_i$  = Capacidad ideal de la misma (3200 vehículos por hora en ambos sentidos)
- $F_{pe}$  Vehículos pesados en porcentaje por hora
- $F_d$  = Factor de correlación a la capacidad por distribución de sentido
- $F_{cb}$ =Factor de carril y berma
- $F_P$ =Factor de inclinación o pendiente de la vía

En cada una de las siguientes tablas se debe tener en cuenta los factores a aplicar en el cálculo de la ecuación, seleccionado adecuadamente el valor dependiendo de la condición de la vía que se quiere considerar.

| <b>DISTRIBUCION POR SENTIDOS</b> | <b>PORCENTAJE DE ZONAS DE NO REB SE</b> |      |      |      |      |            |  |  |
|----------------------------------|-----------------------------------------|------|------|------|------|------------|--|--|
| <b>ASCENSO/DESCENSO (A/D)</b>    | $\boldsymbol{0}$                        | 20   | 40   | 60   | 80   | <b>100</b> |  |  |
| 50/50                            | 1.00                                    | 1.00 | 1.00 | 1.00 | 1.00 | 1.00       |  |  |
| 60/40                            | 0.90                                    | 0.89 | 0.87 | 0.86 | 0.85 | 0.83       |  |  |
| 70/30                            | 0.82                                    | 0.80 | 0.78 | 0.76 | 0.74 | 0.71       |  |  |
| 80/20                            | 0.75                                    | 0.72 | 0.70 | 0.67 | 0.65 | 0.63       |  |  |
| 90/10                            | 0.69                                    | 0.66 | 0.64 | 0.61 | 0.58 | 0.56       |  |  |
| 100/00                           | 0.64                                    | 0.61 | 0.58 | 0.56 | 0.53 | 0.50       |  |  |
|                                  |                                         |      |      |      |      |            |  |  |

Tabla 5 Fd, factores de correlación a la capacidad por distribución de sentido

Fuente: Ministerio de Obras Públicas y Transponte – Colombia

Este factor se halla al encontrar la intersección entre la distribución de ascenso y descenso con el porcentaje de zona de no adelantamiento. Ejemplo: una vía tiene una distribución direccional de 60/40 y el porcentaje de no rebase es 40% entonces el factor a utilizar es 0.87; cabe mencionar que este factor es diferente al del método anterior porque relaciona distribución de carril y zona de rebase en un solo factor, siendo esta una de las principales diferencias de estos dos métodos; además del contexto en el entendido que primero fue diseñado en Estados Unidos y el segundo en Colombia.

Tabla 6 Fcb= Factores de correlación a la capacidad por efecto combinado de ancho de carril y berma

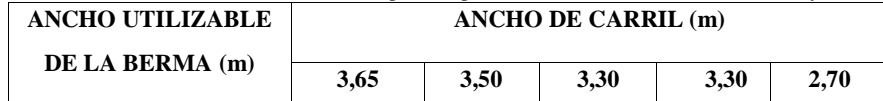

**Artículo de Investigación. ISSN: 2344-8288 Vol. 10 No. 1. 2022 Bogotá-Colombia** 

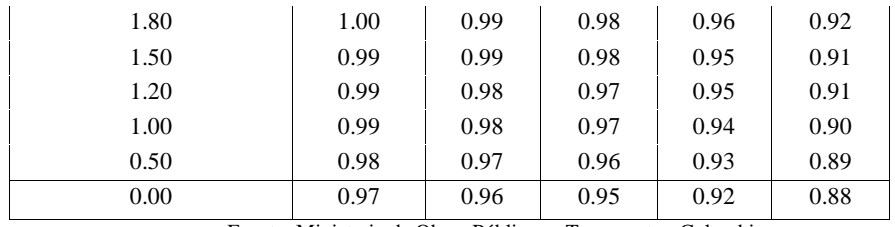

Fuente: Ministerio de Obras Públicas y Transponte - Colombia

Esta tabla es similar a la que se presentó para el método anterior, donde se verifican las medidas de ancho de carril y berma para poder escoger adecuadamente el factor. Ejemplo: El factor de 0.94 corresponde a una vía con ancho de carril de 3.3 metros y 1 metro de berma.

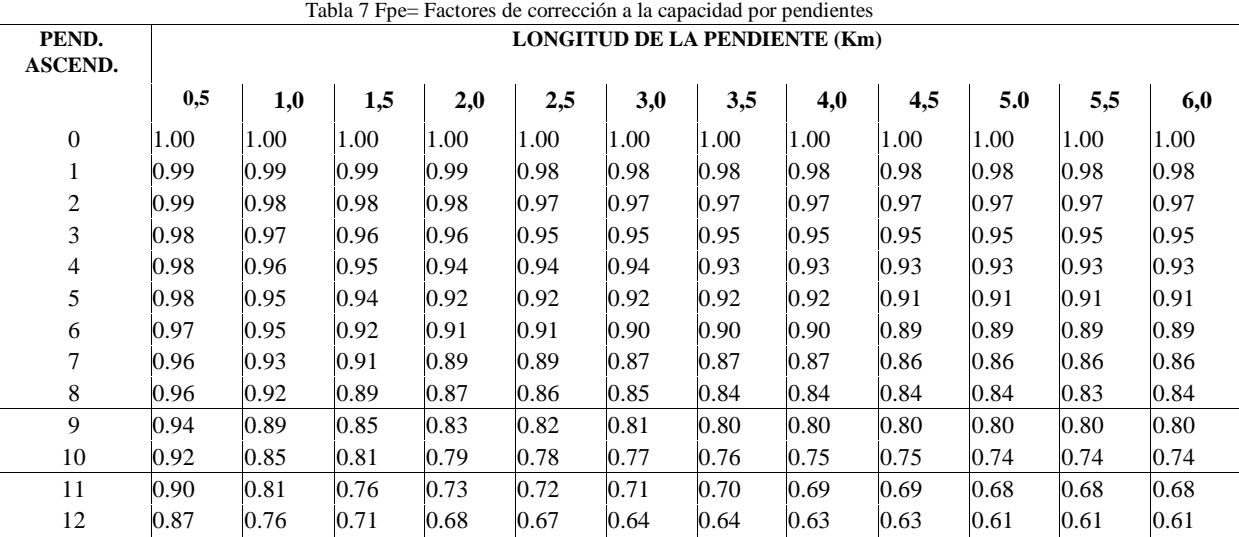

Fuente: Inferidos de daros de campo colombianos

Este factor que no se tuvo en cuenta en el primer método, para este factor es necesario conocer la geometría de la vía, incluyendo que tan largos son los tramos con diferentes pendientes para poder hallar la intersección en esta tabla y escoger el factor correspondiente. Ejemplo: una vía con pendiente de porcentaje igual a 10 y la longitud de esta igual a 3 km tiene factor de ajuste de 0.77.

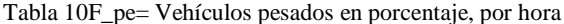

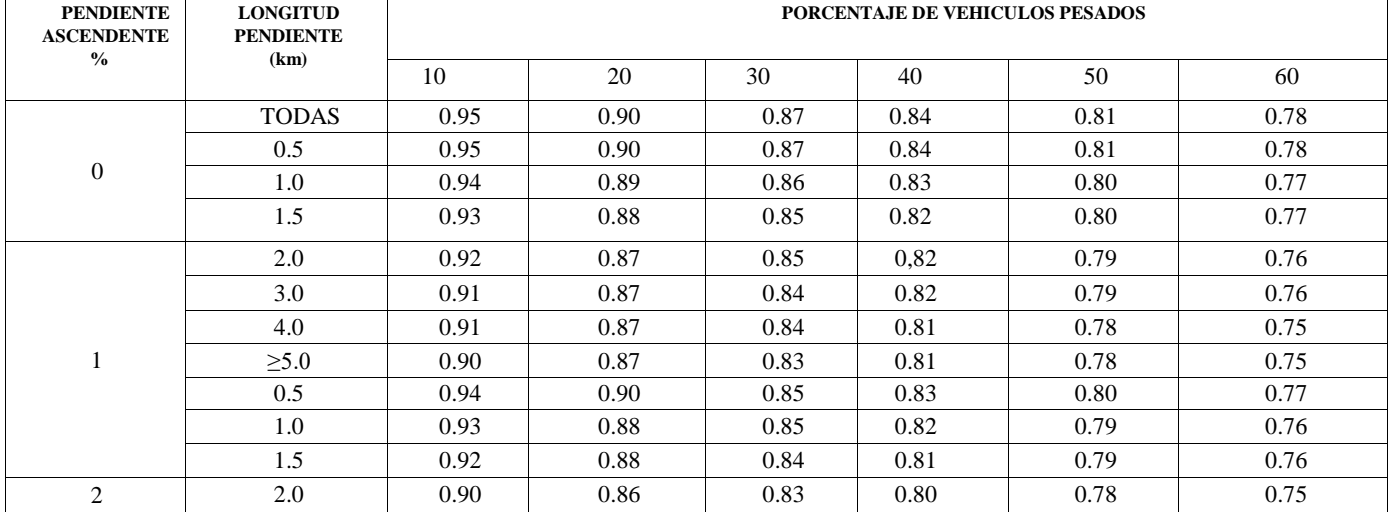

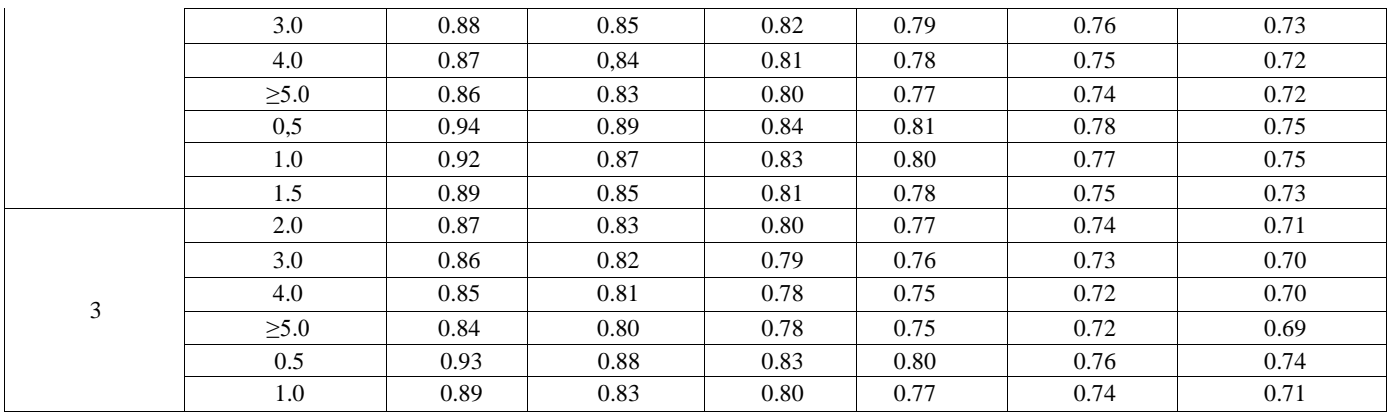

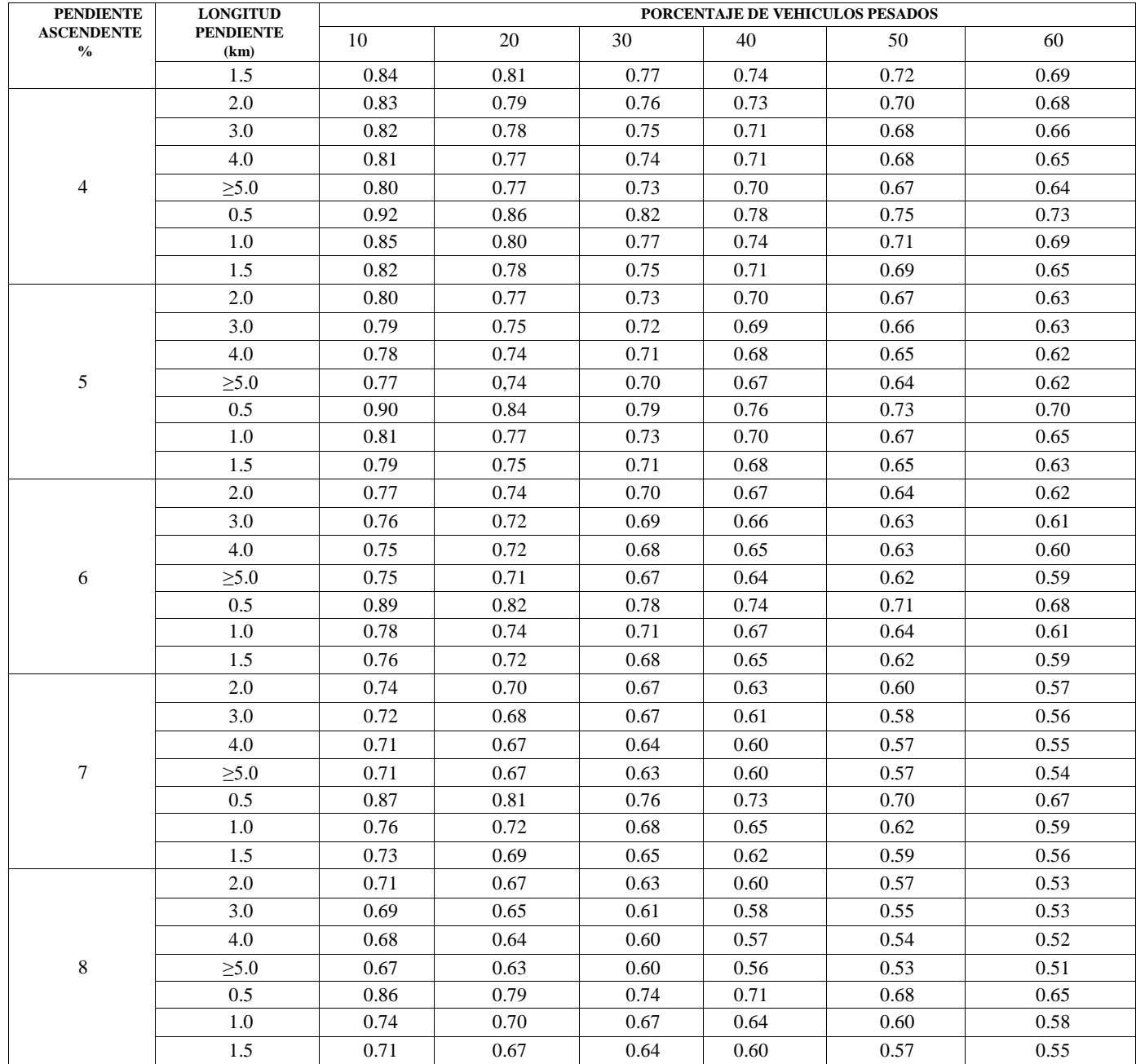

**Artículo de Investigación. ISSN: 2344-8288 Vol. 10 No. 1. 2022 Bogotá-Colombia** 

 $\overline{97}$  $\mathcal{L}^{\text{max}}$ 

|                                               | 2.0                                 | 0.70 | 0.66 | 0.62 | 0.59                            | 0.56 | 0.53 |
|-----------------------------------------------|-------------------------------------|------|------|------|---------------------------------|------|------|
| 9                                             | 3.0                                 | 0.68 | 0.64 | 0.60 | 0.57                            | 0.54 | 0.51 |
|                                               | 4.0                                 | 0.67 | 0.63 | 0.59 | 0.56                            | 0.53 | 0.50 |
|                                               | $\geq 5.0$                          | 0.66 | 0.62 | 0.58 | 0.55                            | 0.52 | 0.50 |
|                                               | 0.5                                 | 0.83 | 0.76 | 0.72 | 0.68                            | 0.65 | 0.59 |
|                                               | 1.0                                 | 0.70 | 0.66 | 0.62 | 0.59                            | 0.56 | 0.52 |
|                                               | 1.5                                 | 0.68 | 0.64 | 0.61 | 0.58                            | 0.55 | 0.50 |
|                                               | 2.0                                 | 0.66 | 0.62 | 0.58 | 0.55                            | 0.52 | 0.48 |
|                                               | 3.0                                 | 0.65 | 0.61 | 0.57 | 0.54                            | 0.51 | 0.47 |
|                                               | 4.0                                 | 0.64 | 0.60 | 0.56 | 0.53                            | 0.50 | 0.46 |
|                                               | $\geq 5.0$                          | 0.63 | 0.59 | 0.55 | 0.52                            | 0.49 | 0.45 |
|                                               | 0.5                                 | 0.79 | 0.72 | 0.68 | 0.65                            | 0.62 | 0.59 |
|                                               | 1.0                                 | 0.69 | 0.65 | 0.61 | 0.58                            | 0.55 | 0.52 |
| $\Xi$                                         | 1.5                                 | 0.66 | 0.62 | 0.58 | 0.55                            | 0.52 | 0.50 |
|                                               | 2.0                                 | 0.64 | 0.60 | 0.57 | 0.54                            | 0.51 | 0.48 |
|                                               | 3.0                                 | 0.63 | 0.59 | 0.55 | 0.52                            | 0.49 | 0.47 |
|                                               | 4.0                                 | 0.62 | 0.58 | 0.54 | 0.51                            | 0.48 | 0.46 |
|                                               | $\geq 5.0$                          | 0.61 | 0.57 | 0.53 | 0.50                            | 0.47 | 0.45 |
| <b>PENDIENTE</b><br><b>ASCENDENTE</b><br>$\%$ | <b>LONGITUD</b><br><b>PENDIENTE</b> |      |      |      | PORCENTAJE DE VEHICULOS PESADOS |      |      |
|                                               | (km)                                | 10   | 20   | 30   | 40                              | 50   | 60   |
|                                               | 0.5                                 | 0.77 | 0.69 | 0.65 | 0.62                            | 0.59 | 0.56 |
|                                               | 1.0                                 | 0.66 | 0.62 | 0.59 | 0.55                            | 0.52 | 0.50 |
|                                               | 1.5                                 | 0.64 | 0.60 | 0.56 | 0.53                            | 0.50 | 0.48 |
|                                               | 2.0                                 | 0.62 | 0.58 | 0.55 | 0.52                            | 0.49 | 0.46 |
| $\mathbf{1}$                                  | 3.0                                 | 0.61 | 0.57 | 0.53 | 0.50                            | 0.48 | 0.45 |
| $\boldsymbol{2}$                              | 4.0                                 | 0.60 | 0.56 | 0.53 | 0.49                            | 0.47 | 0.44 |
|                                               | $\geq 5.0$                          | 0.59 | 0.55 | 0.52 | 0.49                            | 0.46 | 0.43 |

*Fuente: Inferidos de daros de campo colombianos*

El último factor que involucra los vehículos pesados tiene un poco más de trabajo, puesto que se debe involucrar el concepto de las pendientes, tanto la inclinación como la longitud y luego hallar el porcentaje de vehículos pesados para poder escoger el valor adecuado. Ejemplo: una vía tiene un porcentaje de vehículos pesados del 40%, una longitud de una pendiente de 1.5 km e inclinación del 11% entonces el valor de este factor sería 0.55. Con la selección de estos factores, se puede dar paso a calcular la capacidad con la ecuación expresada anteriormente (*C1)*. Se tiene la siguiente consideración, normalmente el volumen horario en un sector uniforme debería ser menor que la capacidad, pero suele suceder que en ciertos momentos la demanda exceda la capacidad y produzca congestiones momentáneas que podrían prolongarse donde hay déficit de capacidad; para ello, el método reduce la capacidad para tener en cuenta ese pico dentro de la hora así: la capacidad en vehículos mixtos (livianos y pesados) por hora considerando variaciones aleatorias (*C2*), será:

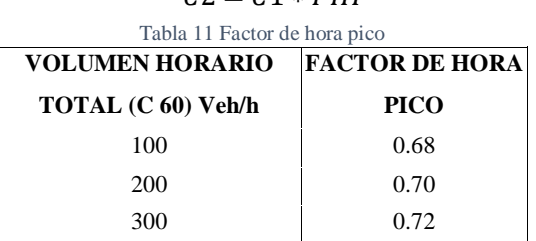

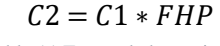

| 400         | 0.74 |
|-------------|------|
| 600         | 0.78 |
| 800         | 0.81 |
| 1000        | 0.84 |
| 1200        | 0.86 |
| 1400        | 0.89 |
| 1600        | 0.90 |
| 1800        | 0.92 |
| 2000        | 0.93 |
| 2200        | 0.95 |
| 2400        | 0.95 |
| 2600        | 0.96 |
| 2800        | 0.97 |
| $\geq 3000$ | 0.97 |

Fuente: Ministerio de Obras Públicas y Transponte – Colombia

El FHP es un factor menor a la unidad que reduce la capacidad horaria en una magnitud igual al aumento aleatorio normal del volumen durante el periodo de cinco minutos de mayor demanda, este factor puede estimarse con datos hallados en campo o a partir de la tabla anterior; cabe mencionar que esta tabla es diferente a la del primer método, de acuerdo con los anteriormente mencionado.

**Análisis del método 2:** Las ventajas y desventajas de este método dependen de la vía observada y donde se desea aplicar este método, dadas las condiciones iniciales y los factores de ajuste, sin embargo, se puede utilizar a la mayoría de los tramos. El planteamiento de  $C_1$  y de  $C_2$  permite observar la utilidad del método en diferentes momentos del día cuando los volúmenes y densidad de vehículos aumenta, a diferencia de otros métodos que no hacen esta diferencia. Los factores de vehículos pesados y pendiente de la carretera son lo suficientemente precisos incluyendo valores de manera detallada para las posibles combinaciones, lo cual genera precisión en el cálculo de capacidad. Por otro lado, los factores de ajuste no se diferencian de otros métodos lo cual no le da una identidad única, sino más bien un ajuste preciso a cada caso realizado por el Ministerio de Obras Públicas y Transporte en el contexto local.

**Método 3:** Este método corresponde a un estudio de tránsito realizado en la ciudad de Cali, Colombia el cual analiza la capacidad para intersecciones semaforizadas teniendo en cuenta que el cálculo se realiza para un grupo de carriles indexado y representado con la letra i en adelante; para lo cual se requiere información detallada de las condiciones geométricas del tránsito y semaforización de la intersección independiente en condición existente o proyectada. La información geométrica generalmente se presenta en forma de diagrama y debe contener toda la información relevante incluyendo: pendiente del acceso, número y ancho de carriles, existencia de carriles exclusivos para giro a izquierda o derecha, así como también condiciones de estacionamiento [14].

En el siguiente cálculo de capacidad analiza las variables de manera previa al estudio de campo:

- Relación de flujo para cada grupo de carriles
- Capacidad de cada grupo de carriles
- Relación volumen capacidad
- Relación volumen a capacidad crítica para toda la intersección (en adelante v/c) La capacidad de cada grupo de carriles se calcula con base en la siguiente ecuación:

$$
ci = si \underline{\hspace{2cm}} c
$$

$$
ci = si \underline{\hspace{2cm}} c
$$

#### Donde:

 $c_i$  = Capacidad del grupo de carriles *i*, vehículos por hora

*=* Flujo de saturación para el grupo de carriles, vehículos por hora *gi /C*=

Relación de verde efectivo y longitud del ciclo para el grupo de carriles *i* Sin

embargo, aquí se podra calcular el flujo de saturación para cada grupo de

carriles  $s_i$  y se calcula de acuerdo con lo sugerido por el HCM, así:

$$
si = \frac{S_0 N f w f h v f g f p f b b f a f L u f R r f L r}{}
$$

Donde,

- $\gamma$  is  $\alpha$  = Intensidad o flujo de saturación para el grupo de carriles, expresado como el total para todos los carriles del grupo de carriles en las condiciones prevalecientes (vehículos/hora en verde)
- $s_0$  = Intensidad o flujo de saturación ideal por carril (vehículos/hora en verde/carril)
- $\sim N = n$ úmero de carriles en el grupo de carriles
- $\cdot$   $f_w$  = Factor de ajuste por ancho de carril
- $\frac{f_{HV}}{f_{HV}}$  = Factor de ajuste por vehículos pesados
- $-f<sub>g</sub>$  = Factor de ajuste por pendiente
- $-f_p$  = Factor de ajuste por estacionamiento en el carril
- $\cdot$   $f_{bb}$  = Factor de ajuste por efecto de bloqueo local de buses por paradas
- $-f_a$  = Factor de ajuste por tipo de área
- $\cdot$   $f_{LU}$  = Factor de ajuste por utilización del carril
- $\frac{f_{LT}}{f_{LT}}$  = Factor de ajuste por giros izquierdo en el grupo de carril
- $\frac{f_{RT}}{F_{RT}}$  = Factor de ajuste por giros a la derecha en el grupo de carril

Los valores de estos factores se hallan con fórmulas directas, así los parámetros de cálculo se reemplazan directamente, como se presenta a continuación:

| Factor                                        | Formula                 | <b>Variables</b>                                                                                      | Ejemplo                                                                                            |
|-----------------------------------------------|-------------------------|----------------------------------------------------------------------------------------------------|----------------------------------------------------------------------------------------------------|
| Factor de ajuste por ancho de<br>carril fw    | $1+(w-12)/30$           | w= ancho de carril en pies                                                                            | Un carril de 10.3 pies tiene un<br>factor de 0.94                                                  |
| Factor de ajuste por vehículos<br>pesados fhv | 100/ (100+ Pt(Et-<br>1) | Pt= Porcentaje de vehículos pesados<br>Et= Equivalencia de vehículos<br>pesados                       | Si Pt= 15% y Et=2 entonces el<br>factor es 0.88                                                    |
| Factor de ajuste por pendiente fg             | $1-(G/200)$             | G= Inclinación de la vía                                                                              | Una vía del 7% tiene factor<br>igual a 0.965                                                       |
| Factor de estacionamiento fp                  | $(N-0.1 -$              | $N = N$ úmero de carriles                                                                             | En una vía de 4 carriles y 5                                                                       |
|                                               | $(18*Pa)/3600)/N$       | Pa= Estacionamientos por hora                                                                         | estacionamientos por hora el                                                                       |
|                                               |                         |                                                                                                    | factor es 0.97                                                                                     |
| Factor por paradas de bus fbb                 | $(N -$                  | $B =$ Paradas de autobús                                                                              | $Si B = 10$ entonces el factor es                                                                  |
|                                               | $(14.4*B/3600)/N$       |                                                                                                    | 0.99                                                                                               |
| Factor de área fa                             | $0.9 \text{ o } 1$      | 0.9 urbano, 1 cualquier otro                                                                          | En vía rural es igual a 1                                                                          |
| Factor                                        | Formula                 | <b>Variables</b>                                                                                      | Ejemplo                                                                                            |
| Factor de utilización de carril flu           | $v/(v1*N)$              | v= tasa de flujo sin ajuste para los<br>carriles v1= tasa de flujo sin ajuste<br>para un único carril | Si el volumen de la vía es de<br>300 vehículos y el del carril es<br>de 75 entonces el factor es 1 |
| Factor de giros a la derecha<br>flt           | $1-(0.15)$ PRT          | PRT= Porcentaje de giros a la derecha                                                                 | Si el 25% de vehículos gira a la<br>derecha entonces el factor es<br>0.9625                        |
| Factor de giros a la izquierda frt            | $1/(1+0.05PLT)$         | PLT=Porcentaje de giros a la<br>izquierda                                                             | Si el 25% gira a la izquierda el<br>factor es 0.98                                                 |

*Tabla 82.Factores de ajuste método 3* 

Fuente: Manual de Capacidad de Carreteras de los Estados Unidos *[11]*

Al hallar los factores anteriores se aplica las fórmulas anteriores, tras lo cual con la relación verde efectivo se puede encontrar la capacidad de la vía con una saturación inicial de 2000 vehículos dados por el método. Dadas las condiciones anteriores se procede a ejemplificarlo:

 $si = 2000 * 4 * 0.94 * 0.88 * 0.965 * 0.97 * 0.99 * 1 * 1 * 0.9625 * 0.98 = 5784$ 

Remplazando:

$$
ci = si \underset{C}{\overset{gi}{}} \quad
$$

Si el ciclo verde es del 75% del total de tiempo, entonces: (5784 ∗ 75%)=4338 vehículos para los 4 carriles. **Análisis del método:** La construcción de este método es más completa que las anteriores, puesto que incluye más factores de ajuste. Entre estos los factores de estacionamiento o bloqueo por paradas de bus que son efectivos dada la recurrencia de este evento en la aplicación práctica, además permite hacer un análisis multicarril con una sola fórmula. Este método tiene en cuenta posibles paradas de semáforos y condición del ciclo verde sobre todo el ciclo lo cual es considerablemente necesario siendo una ventaja; sin embargo, cuando se desee aplicar en otras vías sin semáforos, este factor es igual a 1 y solo influye la saturación lo cual puede determinar una pequeña desventaja dado que solo depende de los factores y no tiene en cuenta la variable del factor de hora pico.

**Método 4:** El método de cálculo de capacidad de vías más conocido y utilizado, es el expuesto en el HCM planteada en Estados Unidos por el Transportation Research Borrad y basado en estudios realizados en este país desde 1935 [15]; el cual ha sido objeto de cinco ediciones a la fecha. Aquí se contempla uno de los métodos que tiene como condición la variable semáforos, dado en el primer método presentado fue sin esta variable.

Se parte de la premisa, que mientras el semáforo esté en su fase de verde podrá dar acceso a un número máximo de vehículos hora que constituye lo que se denomina intensidad de saturación, multiplicando la intensidad de saturación por la relación entre la duración de la fase de verde y la del ciclo, se podría obtener así el máximo número de vehículos que pueden pasar en una hora:

$$
C = S \frac{V}{T}
$$

Donde:

- C= Capacidad (vehículos/hora; número estándar de la vía)
- S= Intensidad de saturación (vehículos/hora)
- V= Duración de la fase de verde (segundos)
- T= Duración del ciclo (segundos) = V + R (segundos)  $\circ$  R= Duración de la fase roja (no se permite el paso de vehículos) (segundos)

Si en un tramo existen carriles reservados para determinados movimientos, como giros a la izquierda o a la derecha, se estudian separadamente de los demás carriles del acceso.

Se forman dentro de un mismo tramo varios grupos de carriles que se analizan separadamente; el procedimiento para el cálculo de intensidad de saturación de cada grupo es el siguiente:

$$
S = 1900 * N * fa * fvp * fi * fe * fb * fz * fgd * fgi \quad \text{Donde:}
$$

- S= Intensidad de saturación (vehículos/hora)

- 1900= Número estándar de la vía veh/hora 1900
- N= Número de carriles

Los valores de estos factores se hallan con fórmulas directas, así los parámetros de cálculo se reemplazan directamente, como se presenta a continuación:

*Tabla 13. Factores de corrección= fa, fvp, fi, fe, fb, fz, fgd, fgi,*

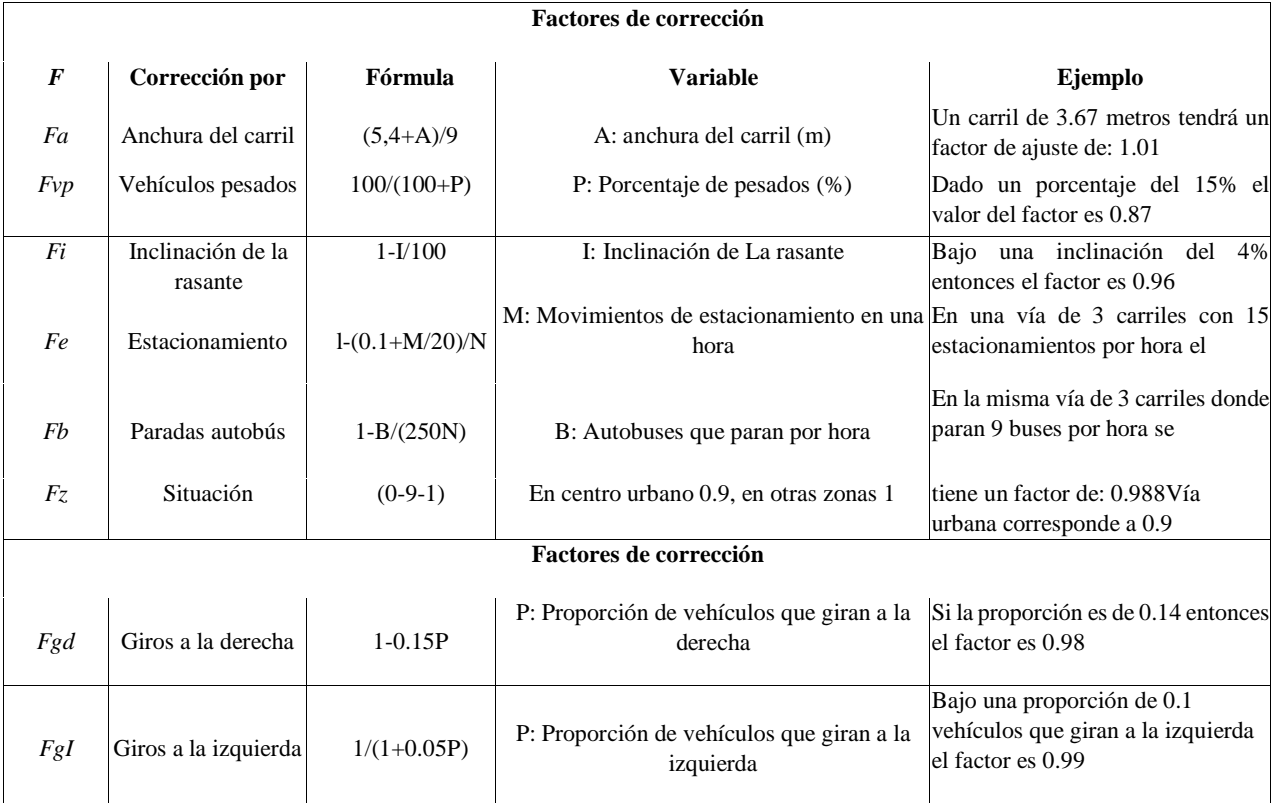

Fuente: Manual de Capacidad de Carreteras de los Estados Unidos *[11]*

Cuando haya ausencia en los parámetros, como en el caso de la presencia o no de un carril para bus o la consideración de las paradas en doble fila, lo que cambia es el cálculo global. Luego con estos datos, la intensidad de saturación se puede hallar al hacer la multiplicación correspondiente.

Dadas las condiciones anteriores se procede a ejemplificarlo:

 $S = 1900 * 3 * 1.01 * 0.87 * 0.96 * 0.71 * 0.988 * 0.9 * 0.98 * 0.99 = 2945.13$ 

Intensidad de saturación es de 2945 vehículos por hora para los 3 carriles, luego se considera que el ciclo verde corresponde al 60% del tiempo y se remplaza:

$$
C = S_{\frac{1}{T}}
$$
, la capacidad es de 1767 vehículos por hora.

**Artículo de Investigación. ISSN: 2344-8288 Vol. 10 No. 1. 2022 Bogotá-Colombia**  Validando el grado de utilización del HCM y se obtuvo que tres tesis han utilizado este método: 1). Análisis de la capacidad y nivel de servicio de las vías principales y secundarias de acceso a la ciudad de Manizales, 2). Simulación del tráfico de la carrera séptima en Bogotá Colombia, entre calles 34 y 72 utilizando dinámica de sistemas y 3). Aproximación al comportamiento vehicular en la intersección AV. NQS con calle 8 sur en la ciudad de Bogotá, entre otras que no consideramos en este trabajo debido a que utilizan glorietas y/o bifurcaciones.

**Análisis del método 4:** La diferencia del método cuatro al tres está en el contexto donde cada uno lo plantea (vía seleccionada). El método tres es una adaptación local Colombia y el cuatro es el general planteado por el HCM datos en Estados unidos, por lo que maneja ventajas y desventajas similares dependiendo de la vía seleccionada a calcular. Una de las ventajas importantes a resaltar sobre este cálculo es la utilización fórmulas para los factores de ajuste, esto permite mayor precisión que otros métodos con tablas ya que no se ubica en rangos, sino que se puede usar el dato exacto generando mayor precisión.

**Método 5:** El método de cálculo de la capacidad a partir de la relación fundamental del tráfico es uno de los primeros métodos establecidos por la ingeniería de tránsito, el cual al igual que el anterior considera las variables de la intensidad, velocidad y densidad [16]**:**

$$
I=V_{me}*D
$$

Donde:

- $V_{me}$  velocidad media espacial (velocidad media de todos los vehículos en un instante determinado dentro de un tramo vial)
- $D$ = número de vehículos que hay por unidad de longitud I= intensidad

Sin embargo; ya se ha visto que la velocidad es un elemento que resulta poco representativo en la circulación urbana, por lo tanto, se analiza la relación existente entre intensidad y densidad. El valor máximo que se adquiere en la variable intensidad representa la capacidad de la vía y la densidad correspondiente se le conoce como densidad crítica; a continuación, si multiplicamos la capacidad del carril por la relación entre la duración total del ciclo semafórico y la duración de la fase de verde, se obtiene la capacidad de la vía por carril y por hora de verde, así:

$$
\begin{array}{cc} C & = \frac{I}{N} * \frac{T}{V} \\ C V & \end{array}
$$

Donde:

- I= Intensidad (obtenida con diagrama fundamental del tráfico)
- $C_{cv}$  = capacidad por carril y hora de verde
- N = Número de carriles
- T= Duración total del ciclo
- V = Duración de la fase de verde

De esta manera, es posible comparar todos los tramos de calle entre sí independientemente del número de carriles de que dispongan y del correspondiente tiempo de fase en verde. Ejemplo: Suponiendo una vía con velocidad media de 35 km/h y una densidad de 60 vehículos por kilómetro entonces la intensidad es igual a 2100 luego la capacidad de carril por hora verde en una vía con 2 carriles es de  $C_{cv} = \frac{2100}{2} * \frac{60}{40} = 1575$  vehículos por hora.

**Análisis del método 5:** Este es tal vez uno de los métodos más directos y sencillos entre los presentados, tiene una inclusión importante del ciclo verde lo cual regula de mejor manera la capacidad teniendo en cuenta las paradas que se generan por medio del ciclo rojo. Es bueno también resaltar lo fácil que permite calcular los diferentes carriles al mismo tiempo, si se desea todo el ancho de la vía (carriles en bloques o por separado), sin embargo, podría no tener precisión dado que no contempla varios de los elementos, como tipos de vehículos.

**Método 6:** El siguiente método de capacidad tiene en cuenta la afectación del factor volumen de circulación continua por carril, siendo igual al número de vehículos máximo que puede pasar por este, suponiendo una velocidad uniforme expresado en vehículos/hora [17]:

$$
C = \frac{V}{s} \cdot 100
$$

Donde:

- $C =$  capacidad
- $v =$  velocidad en km/h
- *s*= separación media mínima en metros entre las partes frontales de dos vehículos sucesivos, para determinar la velocidad
- $100=$  factor de la ecuación

Las variables *v* y *s* no son independientes; el valor de *s* es función de la longitud de los vehículos y el tiempo de reacción de los conductores como la distancia de frenado pueden expresarse en función de *v* por una ecuación cuadrática [18], así:

$$
s = a + bv + cv^2
$$
 Donde:

- *a=* longitud de los vehículos,
- *bv=* tiempo de reacción de los conductores
- *cv2=* distancia de frenado

Ecuación anterior se remplaza obteniendo la representación de la separación más frecuente en función a la velocidad:

$$
s = 5.35 + 0.22v + 0.00094v^2
$$
 Donde:

 $v =$  velocidad en km/h

Ejemplo: Supongamos que la vía tiene una velocidad promedio de 40 km/h entonces la capacidad será dada por:

 $\Lambda$ 

$$
C = \frac{40}{5.35 + 0.22(40) + 0.00094(40)^2} * 100 = 255 \text{ veh/h}
$$

**Análisis del método 6:** La ecuación genera un cálculo directo donde únicamente se necesita la velocidad promedio del tramo para calcular la capacidad total; además, utilizar la separación es esencial ya que la densidad está completamente relacionada con el aspecto del espacio, lo cual es una fortaleza grande de este método, sin embargo, no utiliza más factores de ajuste lo que puede ocasionar alguna falta de precisión. Más adelante se estudiará en detalle el parámetro *s,* puesto que hace la diferencia de todos los demás.

**Método 7:** Método australiano o de Ackelik, capacidad para circulación discontinua [19]:

$$
n
$$

$$
Cr = \sum_{i=1}^{n} Cci
$$

Donde:

- Cr= capacidad total de la vía

- n= número de carriles
- Cci= capacidad de i-ésimo carril

$$
C_c = \frac{c t * f w * f p}{f_c}
$$

Donde:

- Cc= capacidad del carril

- ct= capacidad teórica del carril
- fw, fp, fc= factores de correlación (ver tablas anteriores para calcular estos factores)

**Análisis del método 7:** Este método presenta un extra de los demás métodos y es la diferencia que puede hacer cada carril, al calcular una capacidad específica con factores por carril y teniendo en cuenta el uso que se le da (un carril derecho donde hay mayor tráfico de vehículos pesados tendrá menor capacidad que un carril de velocidad, un carril izquierdo); sin embargo, no tiene demasiados factores de ajuste cómo los otros métodos lo cual podría impedir su precisión.

### **ii. Enfoques propuestos por el autor**

Este artículo centra el tema de investigación sobre la ingeniería de tránsito bajo los aspectos de análisis de capacidad, niveles de servicio y caracterización de flujos vehiculares para diseñar un método sobre la capacidad vial. Al analizar y profundizar sobre los métodos que se han presentado anteriormente se plantean dos enfoques. Inicialmente se reconoce que todo cálculo de capacidad se puede relacionar con las características básicas del flujo vehicular: volumen, velocidad y densidad teniendo en cuenta los factores de ajuste, condiciones base, formulación y conceptos que cada uno maneja; es por lo anterior que el primer enfoque será presentado como el Enfoque de característica de flujo y el segundo enfoque se centrará en estudiar los métodos a partir del Tipo de fórmula de cálculo que manejan, es decir, que tantas variables y parámetros utilizados como se requieran y la forma como se relacionan. La diferencia del segundo con el primero es que este estudia cada factor como uno relacionado con la característica de flujo adecuada y el segundo no hace discriminación de factores sino es enfoca en la presencia o no de estos, concluyendo cual podría ser más influyente.

# **a. Enfoque sobre las Características del Flujo vehicular**

Este enfoque busca clasificar cada método dentro de una característica específicas del flujo: volumen, velocidad y densidad, algunos tendrán factores o parámetros que se les pueda distinguir ya sea con una sola o acompañada de otra más, así:

- El volumen representa la cantidad de vehículos que cruzan un punto en un periodo o lapso determinado; luego un método se clasificará en esta característica y si sus factores, condiciones base y cálculo involucran los conceptos que afectan directamente a que el tráfico se demore más o menos en un trayecto de la vía influyendo así que el volumen del trazado disminuye.
- La densidad por su parte se entiende como la cantidad de vehículos por medida de longitud; este enfoque hacia la densidad indicará que este tiene presente la geometría de la vía, el espacio que ocupan los vehículos en la misma y otros aspectos que hagan que la densidad se note afectada.
- La velocidad es el concepto que relaciona la longitud y el tiempo que un objeto tarde en recorrer dicha distancia es por lo que los métodos con un enfoque de velocidad serán aquellos con condiciones específicas referentes a la rapidez máxima o promedio de una vía o que incluyan las variables de velocidad en el cálculo.

Dadas las especificaciones de la manera en que se clasificarán los métodos dentro de estas características de flujo, se presenta dentro de cada enfoque.

# **Característica Volumen:**

• Método 1: El cálculo de capacidad de este método es directamente proporcional con el volumen de una vía, utilizando el índice de flujo con variable principal de cálculo, lo que indica que tiene un enfoque

hacia el volumen del tráfico. Además, el factor de vehículos pesados se calcula de manera más precisa al tener en cuenta por separado este tipo de vehículos dividiéndolos en buses, camiones y vehículos recreacionales. Hacer esta diferencia para el tipo de vehículos pesados es apropiado para el volumen ya que los vehículos pesados dependiendo de su uso variarán su tiempo de trayecto, por ejemplo, un vehículo recreacional no estará en la misma obligación de cumplir un tiempo de viaje como lo está el bus que debe hacer una ruta específica en tiempos determinados. De esta manera se dirá que el método 1 tiene enfoque de volumen.

- Método 2: Este método se clasificará en un rango medio con respecto del volumen, en el cálculo de capacidad la geometría de la vía es lo que predomina con factores de ajuste como la inclinación, la distribución y la amplitud del carril. Si bien es cierto que estas variables permiten un flujo más rápido del tráfico no tiene en cuenta situaciones que involucran paradas de los vehículos, o factores de hora pico que son más influyentes en el volumen de una vía. De esta manera se dirá que el método 2 tiene enfoque de volumen.
- Método 3: El método 3 se considera fuerte en cuanto al volumen ya que tiene como variables principales lapsos de tiempo en la duración de la fase verde y el ciclo. Esto influye directamente en esta característica de la vía y el cálculo de la capacidad vial relacionada con esta. Al igual que tiempos perdidos en los ciclos. Además de incluir factores de ajuste como factores de bloqueo por buses o estacionamientos que van a demorar el tránsito de los vehículos que afectan el volumen de un trazado. De esta manera se dirá que el método 3 tiene enfoque de volumen.
- Método 4: Este método tiene varios factores que se pueden relacionarse con el tiempo en el que un vehículo está en el trazado vial como el factor de estacionamiento, las fases verde y roja, el factor de sitio e incluso el de los giros ya que estos demoran y generan colas si no hay la presencia de carriles preferenciales para giros. De esta manera se dirá que el método 4 tiene enfoque de volumen.

El análisis de los métodos 5, 6 y 7 no se incluye bajo el volumen puesto que estos no presentan factores o condiciones referentes a esta característica de flujo.

#### **Característica de Densidad:**

- Método 1: La característica que permite calificar a este como un método enfocado a la densidad se basará en el uso de factores de equivalencia entre vehículos pesados y ligeros, debido a que los vehículos pesados ocupan mayor espacio en el trazado y algunas características de geometría de la vía cómo el ancho de carril y la distribución direccional, sin embargo, se considera que este método está más enfocado al volumen o a la velocidad.
- Método 2: Al tener diferentes variables geométricas (inclinación, distribución y anchos de carriles y bermas) como se mencionó anteriormente este método tiene incidencia de factores de espacio, por lo cual indica que podría tener un mayor enfoque hacia la densidad.
- Método 3: Los factores predominantes de este método no se clasifican dentro del concepto de densidad, luego no se cataloga en este enfoque, sino que sus variables y parámetros indican mayor relevancia a otras características de flujo.
- Método 4: Aunque se indicó la predominancia del enfoque de volumen para este método, sin embargo, este presenta factores de densidad en su planteamiento ya que incluye términos de la geometría del tramo, no siendo primordial para el método.
- Método 5: Este es un método principalmente de densidad, el cálculo de este se hace mediante unidades de distancia explícitas, luego es fácil ver su enfoque.
- Método 6: Teniendo en cuenta que el factor de separación es inversamente proporcional a la capacidad calculada por este método, la cual se halla utilizando coeficientes de distancia como la longitud del vehículo o la distancia de frenado, este método será catalogado como uno de enfoque de densidad.
- Método 7: Hacer una diferenciación precisa de capacidad por carril denota una preocupación especial por el aspecto espacial de la vía, por lo anterior se trabajará más la densidad que cualquier otra característica de flujo.

# **Característica de Velocidad:**

- Método 1: Este método incluye cálculos de la velocidad de flujo libre y estipula condiciones base sobre la velocidad por lo que se considerará como un método con este enfoque.
- Método 2: Las variables y parámetros en este método no incluyen inclinación hacia la velocidad así que no se considera que tenga este enfoque.
- Método 3: Este es un método cuyo enfoque principal es el volumen, con respecto a la velocidad no presenta variables ni condiciones relevantes, así que no se puede determinar que tenga este enfoque. Sin embargo, hay variables que pueden referir afectación en la velocidad como la parada de bus, pero esta se cataloga una variable de volumen y no de velocidad.
- Método 4: Al ser un método con tantos factores de ajuste estos no se relacionan directamente con la velocidad de los vehículos, se conoce previamente que todos los factores se relacionan de alguna manera con la velocidad, pero este no es el enfoque de este método.
- Método 5: El cálculo de este método se da por medio del uso de la velocidad media espacial de los vehículos, por lo que se puede asumir de buena manera que tiene un enfoque, dado que la capacidad es directamente proporcional con esta medida.
- Método 6: Dada una condición base de velocidad uniforme se puede decir que este método tendría este enfoque y se apoya del hecho que la separación media mínima, no es independiente de la velocidad del

vehículo, sino que su cálculo depende directamente de este. Siendo este el método con mayor enfoque de velocidad.

• Método 7: En una vía multicarril las velocidades experimentadas en cada una son diferentes ya que hay carriles con paradas, tráfico pesado, salidas de la vía y otros factores que influyen en que un carril se más lento que otro, por lo que este método hace una diferencia especial en lo rápido que se pueda transitar y por lo tanto afectar la capacidad.

# **b. Enfoque sobre el Cálculo de la Capacidad**

Este enfoque permitirá estudiar los métodos de acuerdo con su fórmula de cálculo. Existen métodos cuyo procedimiento es directo y otros que requieren más parámetros y variables para lograr el resultado final. Es por lo que se analizará y clasificara cada método de acuerdo con la fórmula que se presentó en la sección anterior, así:

- **Método 1:** El cálculo para este método parece hacerse de una manera directa, debido a que su fórmula incluye tres variables directas. Sin embargo, la saturación de flujo depende de muchos factores que influyen en su cálculo, teniendo incluso parámetros que dependen de otros, así este método se dirá que tiene un enfoque de ajuste e indirecto de acuerdo con su fórmula.
- **Método 2:** Este método presenta varios factores de ajuste, sin embargo, estos factores son de sencillo cálculo con respecto a otros utilizados, por lo tanto, tampoco tienen un enfoque de ajuste directo.
- **Método 3:** Al igual que el primero, este método incluye factores de ajuste bastante precisos que se obtienen de las observaciones de cada vía, por lo que se cataloga dentro de las fórmulas de cálculo de ajuste e indirecto.
- **Método 4:** La particularidad de este método es que sus factores de ajuste son obtenidos a partir de otras fórmulas específicas, esto a diferencia de las tablas de valores que se utilizan en otros métodos de ajuste hace que el cálculo sea más general y preciso. Esta es una gran ventaja para poder obtener un resultado más claro y es por esa razón que este método tiene el enfoque de ajuste directo.
- **Método 5:** Este método se clasificará dentro de los directos, las variables relacionadas en el cálculo son la velocidad media del tramo y la densidad; los cuales se obtienen de manera más sencilla que los factores que utilizan otros métodos.
- **Método 6:** En el uso de la separación media entre vehículos se podrá indicar cierto tipo de ajuste, sin embargo, esta variable no es independiente de la velocidad y utiliza ciertos parámetros que ayudan a obtener el resultado, es por lo que se incluirá dentro de los métodos de cálculo directo.

**Método 7:** La fórmula de este método es compuesta, ya que se necesita primero hacer el cálculo por carril específico y luego recolectar todos los datos para hacer la operación final, por lo que se clasificará dentro de los métodos de ajuste e indirectos.

# **iii. Explicación y clasificación de variables - parámetros**

A continuación, se clasifican, describen y analizan las variables más influyentes sobre la capacidad vial (las que se encuentran descritas en la literatura anteriormente relacionada):

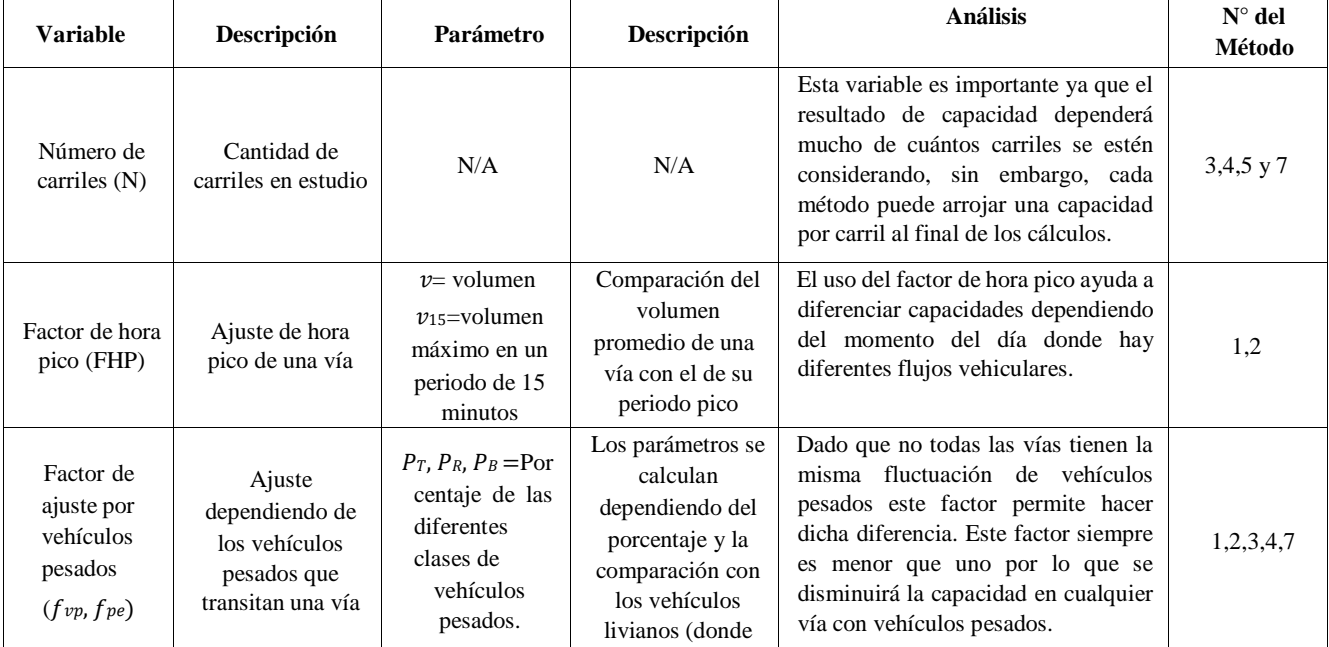

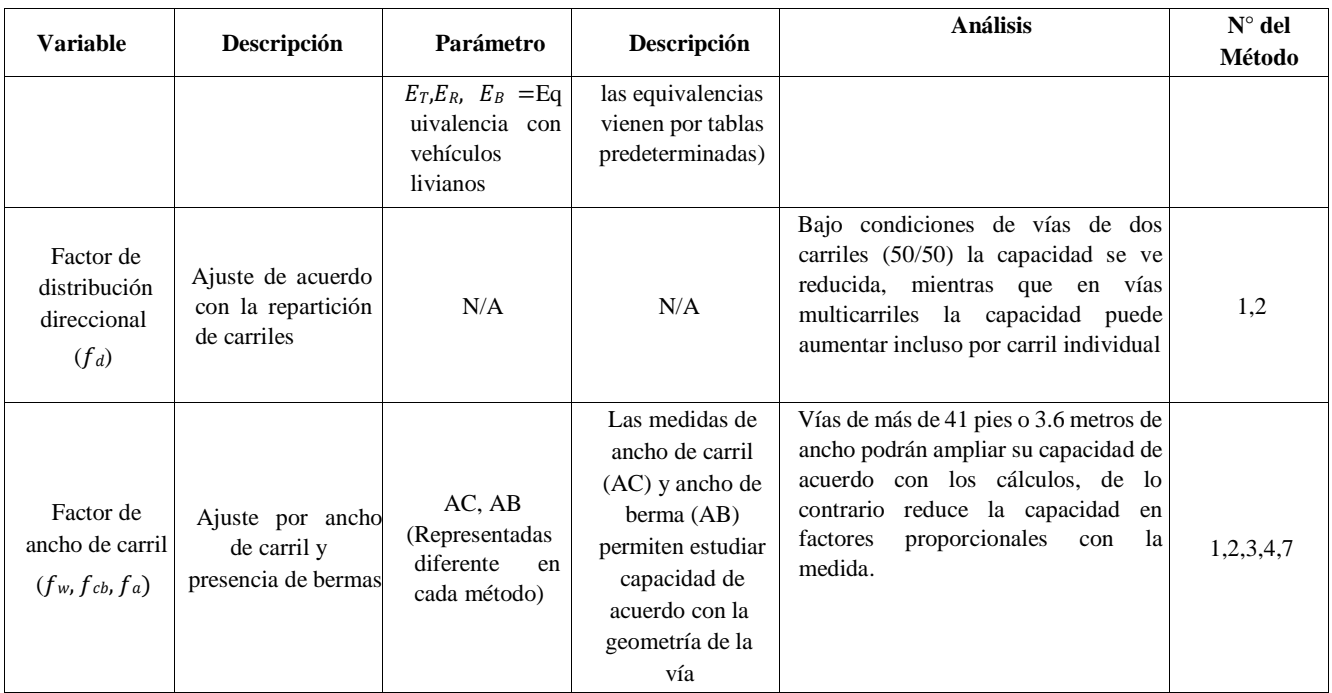

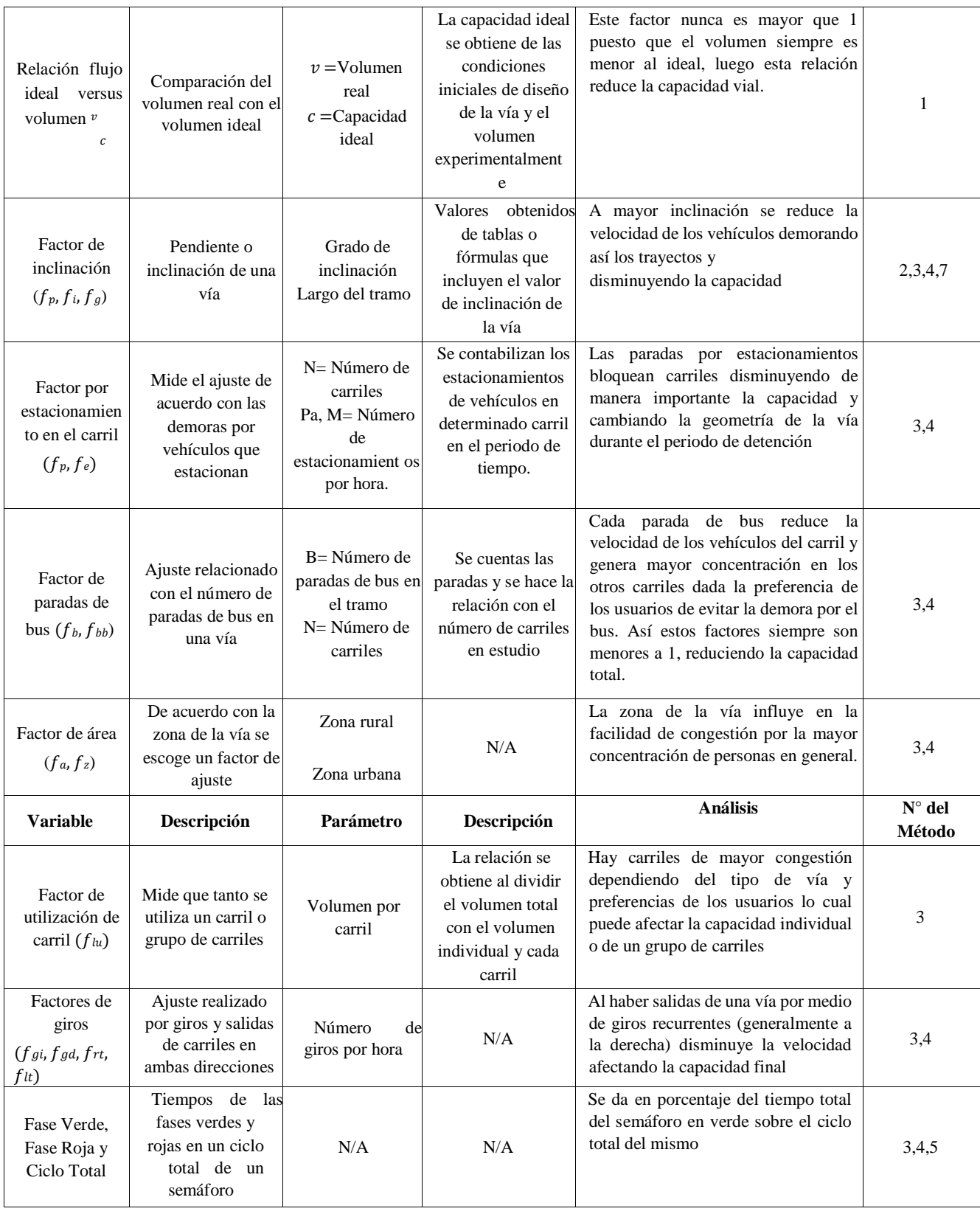

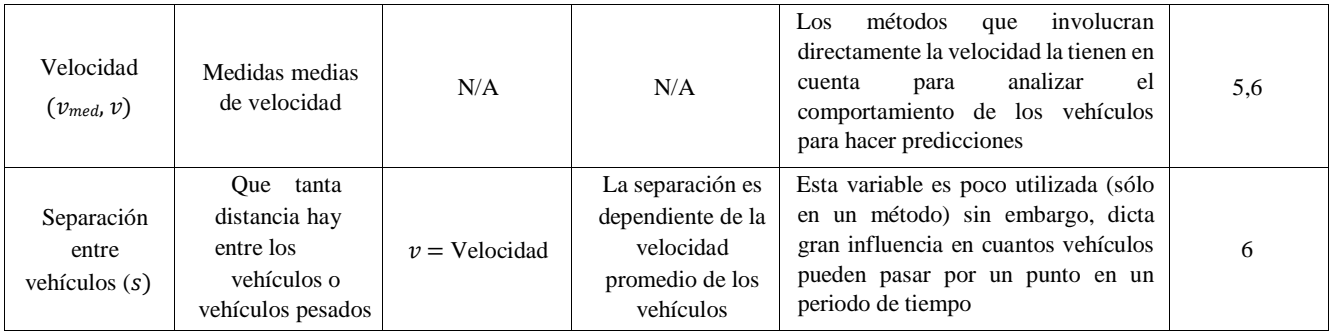

Se podrá evidenciar que hay algunas variables y parámetros cuyo uso es repetido cómo los factores de ajuste de carril, vehículos pesados y pendientes. Otros no se han tenido en cuenta en los demás métodos como el factor de utilización de carril o la separación entre vehículos; sin embargo, no se puede decir que su falta de uso se deba a su poca importancia, por el contrario, en el presente artículo considera la separación entre vehículos como una variable de interés investigativo ya esta puede variar no sólo dependiendo de la velocidad sino del tipo de vía, tipo de conductor "*pasivo o agresivo*" [20] y otros factores que influyen en dicha distancia, por otro lado, dada una distancia considerada menor puede incurrir en accidentes lo cual abriría campo a un nuevo factor de ajuste relacionado con accidentes, que no se ha contemplado en los métodos previamente presentados, ni en la literatura revisada. De igual manera se evidencia la existencia de métodos que utilizan mayor cantidad de factores y otros menos, influyendo en la precisión del resultado de capacidad final, tal y como se describió en la sección anterior; sin embargo, es prudente no considerar demasiados factores sino tratar de identificar los más importantes e influyentes dependiendo del contexto geográfico, demográfico y geométrico de la vía. Es por lo que se considera necesario realizar un análisis para la ciudad de Bogotá.

#### **iv. Análisis de variables y parámetros en la ciudad de Bogotá**

A continuación, se presenta un análisis de las variables y parámetros previamente estudiados, pero relacionadas directamente con las condiciones de Bogotá; antes de entrar en detalle con los factores de ajuste se hablará del número de carriles, las vías de la ciudad capital del país no cuentan con más de tres carriles, con excepción de algunos tramos de la autopista norte, sur y la avenida Boyacá, lo cual será de interés en la construcción de un método discriminado por carril, puesto que, cada carril tiene características diferentes y será preferible hacer un estudio similar a lo realizado por el método siete. Los factores de ajuste se aplican casi en su totalidad al contexto bogotano, con excepción de unos pocos como, el factor de ajuste de área (urbano o rural), la ciudad se considerará en su total como urbano, luego este factor no se utiliza y la deducción en capacidad de este factor se ajusta con el estudio de los demás. El factor de vehículos pesados se tiene en cuenta, pero por efectos prácticos se elimina el parámetro relacionado con vehículos recreacionales (chivas, buses turísticos. etc.) dado que, en la ciudad de Bogotá la presencia de estos vehículos es mínima por lo que es más importante dar prelación a los vehículos pesados de otro tipo, especialmente a los buses, quienes son protagonistas del tráfico diario de la ciudad. Otros factores de ajuste como el de ancho de carril son para tener en cuenta, pero en condiciones distintas; los métodos 1 y 2 relacionan el ancho de la berma en el cálculo del factor, sin embargo, por la ausencia de esta característica en las vías de Bogotá se utilizará el cálculo como se presenta en los métodos 3 y 4 dónde depende directamente del ancho del carril.

La inclinación y la distribución direccional son prácticamente uniformes a lo largo de las vías de la ciudad. Los demás factores de ajuste no relacionados en este análisis se consideran importantes, pero no son afectados por las condiciones existentes en la ciudad de Bogotá; además, se considerarán otros factores adicionales que son de trascendencia en el contexto capitalino como la presencia de motos y bicicletas en los carriles vehiculares, el factor de separación que dependerá del tipo de conductores que transiten la vía, los accidentes vehiculares y estacionamientos. La siguiente tabla recopila los factores de ajuste a utilizar en el método de cálculo de capacidades viales para la cuidad de Bogotá, lo cual se concluyó de la experiencia y análisis del autor:

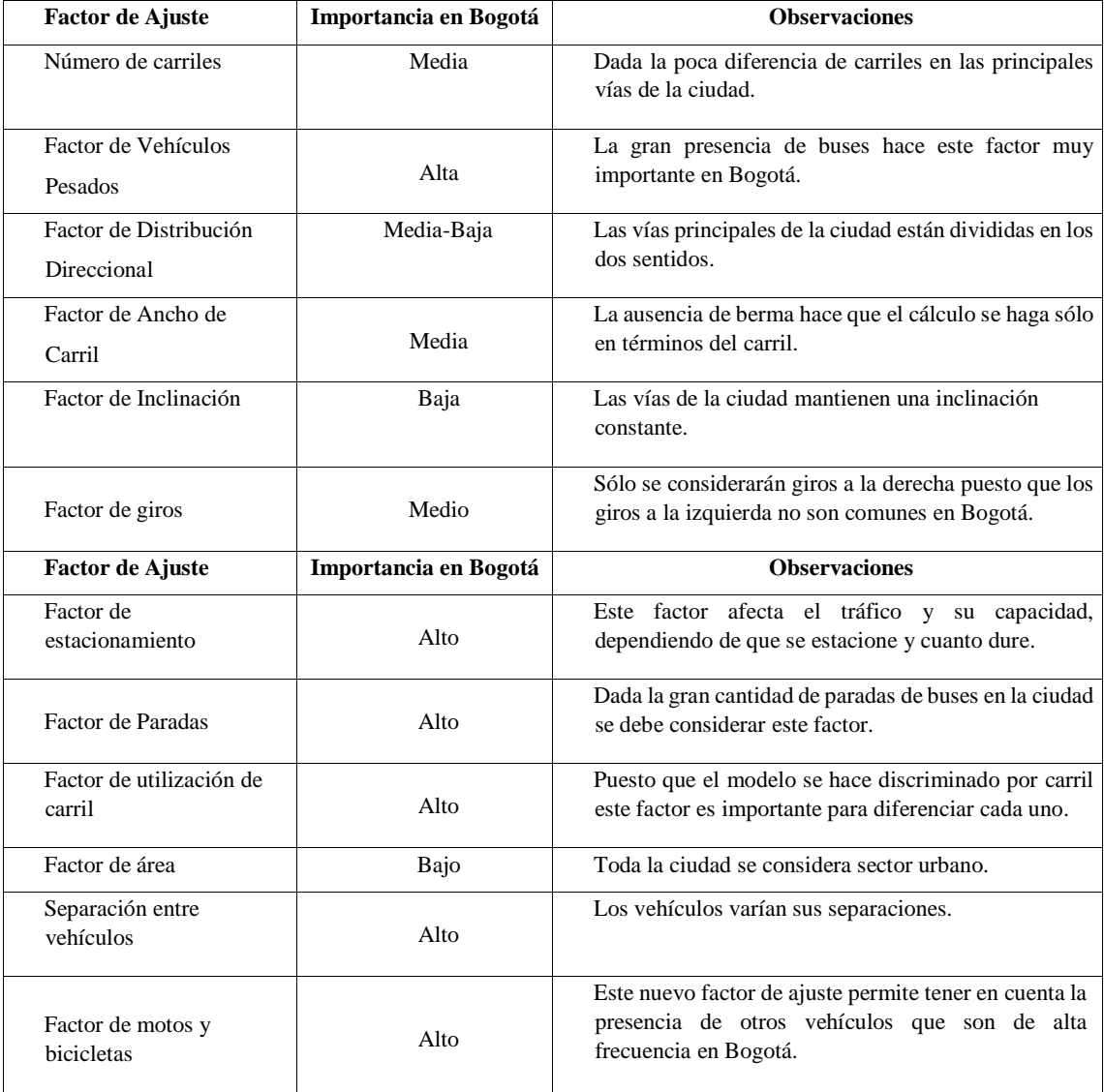

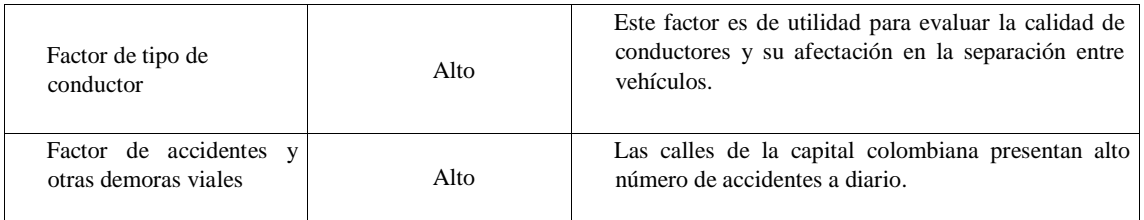

## **v. Método propuesto y explicación**

Según (Sipper & Bulfin, 1998): "*La capacidad se puede medir en términos de las unidades de producto por unidad de tiempo que puede producir una instalación*" [21], y son las operaciones cuello de botella las que determinan esta capacidad, dado que son las que limitan el flujo. Por otro lado, (Heizer & Render, 2007) abordan la capacidad no sólo como unidades de producto sino unidades que pueden caber, recibirse o almacenarse en una instalación en un periodo determinado de tiempo [22]. De la misma forma para (Chapman, 2006), la capacidad es una tasa de producción que se mide como la salida del proceso por unidad de tiempo [23], el cálculo de la tasa de utilización de la capacidad propuesto por Kalenatic, 2001 [2], se describe así:

 $m \, n$ 

$$
CU = \sum \sum Q_{rij} * trij (a\underline{h}\tilde{n}o)
$$
  
*i*=1 *j*=1 Donde:

- Orij= Cantidad real fabricada del producto del tipo "j" que se procesa en el puesto de trabajo "j" (unidades/año).
- *trij*= Horas de trabajo promedio realmente utilizadas por unidad de producto del tipo "j", procesadas en el puesto de trabajo del tipo "i" (h/unidad).

Para analizar el grado de utilización de la capacidad es necesario también monitorear, analizar, influir e intervenir previamente todos aquellos factores que generan en alguna medida la disminución en la utilización de la capacidad, para con ellos eliminar o disminuir el efecto negativo que estos generan [2], haciendo la analogía con lo anterior se propone un método para el cálculo de la capacidad vial tomando como base lo propuesto en el método de producción.

Inicialmente se plantean las condiciones iniciales sobre las cuales se basará el método:

- Se tendrán en cuenta todos los vehículos motorizados dentro de los cálculos, esto es, automóviles, buses, camiones y motocicletas.
- El cálculo se realiza para vías principales de la ciudad de Bogotá.
- No se consideran semáforos en la vía.
- El cálculo se puede realizar independiente de la velocidad usada en la vía.

- No se consideran vías con inclinación, se hace para tramos planos.

Para diseñar este método se tuvieron en cuenta algunas de las variables y parámetros de los estudios analizados previamente los cuales se usaron para el desarrollo de método aquí expuesto. Además, se proponen nuevos factores de ajuste para hacer un cálculo de la capacidad más precisa.

La fórmula planteada para el método que tiene en cuenta las características y fenómenos del comportamiento vehicular que obtiene como resultado la cantidad de vehículos motorizados que pueden usar el tramo vial para la ciudad de Bogotá, Colombia, viene dada por:

$$
\sum_{i=1} C_i * a_i
$$

 $\overline{M}$ 

Los elementos del cálculo son:

- Número de Carriles  $(N)$
- Capacidad técnica del carril  $(c_i)$ : Capacidad vehicular teórica dispuesta por los que elaboran la vía.
- Ajuste por factores  $(a_i)$
- El contador indica que se hace el cálculo carril a carril para obtener la capacidad total

El ajuste es una selección de varios factores que reúnen fenómenos en la vía que hacen que la capacidad cambie constantemente. En cada factor se incluyen parámetros específicos de acuerdo con los eventos que involucra dicho ajuste. Dado que la mayoría de los factores, como se expondrá más adelante, muestran una disminución en el tráfico implica que éstos tengan valores menores que 1. Por otro lado, los factores que encierren fenómenos de aumento de capacidad tendrán valores mayores que 1. Al multiplicar estos valores por las capacidades técnicas se obtendrá un aproximado de cuál sería la cantidad de vehículos motorizados que usen la vía. Estos factores se ven explícitamente en la siguiente fórmula:

$$
ai = f v p * f m * f c * f s * f e * f b * f g d * f a c * f u c
$$

Los cuáles son:

- Factor de vehículos pesados  $(f_{vv})$
- Factor de motos  $(f_m)$
- Factor de ancho de carril  $(f_c)$
- Factor de separación  $(f_s)$
- Factor de estacionamiento  $(f_e)$
- Factor de parada de bus  $(f_b)$  \*
- Factor de giros a la derecha  $(f_{gd})^*$

- Factor de accidentes  $(f_{ac})$ 

- Factor de utilización de carril  $(f_{uc})$ 

\* *Estos factores solo deberán ser aplicados a los carriles derechos, tal y como se explica a continuación, además de cada factor con su respectiva fórmula de cálculo.*

**Factor de vehículos pesados**  $(f_{vp})$ : Este factor es recurrente en la mayoría de los métodos de cálculo de capacidad como se ha expuesto anteriormente, se puede inferir que esto se debe al gran impacto que tienen los vehículos pesados en el tráfico total. Un camión o bus ocupa más espacio que un vehículo liviano y generalmente viajan a velocidades inferiores por lo que indiscutiblemente merman la capacidad de la vía en estudio. La fórmula en la mayoría de los métodos expuestos es similar, para este trabajo se decidió incluir la del método uno haciendo una pequeña variación. El método uno (1) incluye tres tipos de vehículos pesados, camiones, buses y vehículos recreacionales; como se muestra a continuación:

$$
1
$$
  

$$
f^{vp} = \frac{1}{1 + P_c(E_c - 1) + P_B(E_B - 1) + P_R(E_R - 1)}.
$$

Donde los factores sub-R se refieren a vehículos recreacionales y dado el contexto de Bogotá se ignorará esa parte de la fórmula, incluyéndolos en el ítem de buses; obteniendo la siguiente expresión para el factor de vehículos pesados:

$$
f^{vp} = \frac{1}{1 + P_c(E_c - 1) + P_B(E_B - 1)}.
$$
 Los

parámetros en la fórmula son:

- Porcentaje de Camiones  $(P_c)$ : Indica en porcentaje decimal (0 a 1) los camiones presentes en la vía de estudio.
- Porcentaje de Buses ( $P_B$ ): Indica en porcentaje decimal (0 a 1) los buses presentes en la vía de estudio.
- Equivalencia de Camiones  $(E<sub>c</sub>)$ : Indica la cantidad de vehículos livianos que equivalen a un camión.
- Equivalencia de Buses  $(E_B)$ : Indica la cantidad de vehículos livianos que equivalen a un bus.

Esta fórmula es el cambio frente a la representación del flujo de vehículos pesados y el espacio ocupado por estos, en relación con los vehículos livianos.

El buen planteamiento de este factor se puede observar en que, si los porcentajes son cero (0) el factor resulta uno (1) y por lo tanto se mantiene la capacidad que ya tenía la vía inicialmente sin alterar la capacidad técnica; pero, cuando aplique las equivalencias, siempre serán mayores que uno (1), dado que la longitud de los vehículos pesados es mayor a la de los vehículos livianos, por lo tanto, los paréntesis serán positivos y así el resultado del denominador será mayor que uno (1) haciendo que el factor esté entre un intervalo de cero a uno [0,1], según lo indicado anteriormente.

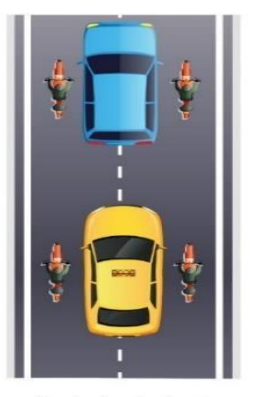

Equivalencia 1 a 4

**Factor de Motos**  $(f_m)$ : Similar al factor de vehículos pesados, el factor de motos

se relaciona con el espacio que puede ocupar una moto y cómo este cambia la capacidad en la vía con respecto de los vehículos livianos. Hay que tener en cuenta que las motos son vehículos motorizados por lo tanto cuenta dentro de la capacidad. A diferencia del factor de vehículos pesados, este factor deberá mostrar un aumento en la capacidad vial (un factor mayor que 1) dado que las dimensiones y el espacio ocupado por una moto es menor y por lo tanto permitirá mayor cantidad de vehículos motorizados en la vía. La fórmula para el cálculo de este factor está basada en la idea de los vehículos pesados; a continuación, mostramos cómo se ajusta.

$$
f_m = \frac{1}{1 + P\left(EM - 1\right)}\\M
$$

1

Los parámetros en la fórmula son:

- Porcentaje de Motos  $(P_M)$ : Indica en porcentaje dado decimal las motocicletas presentes en la vía de estudio.
- Equivalencia de Motos  $(E_M)$ : Indica cuánto equivale dimensionalmente un vehículo liviano en términos de motos.

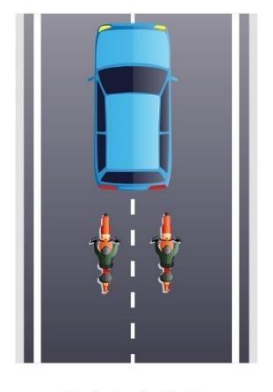

Equivalencia 1 a 2

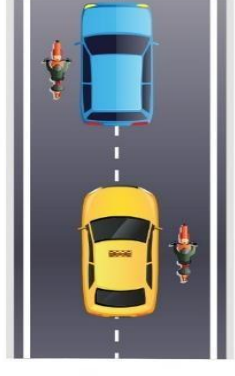

Equivalencia 1 a 3

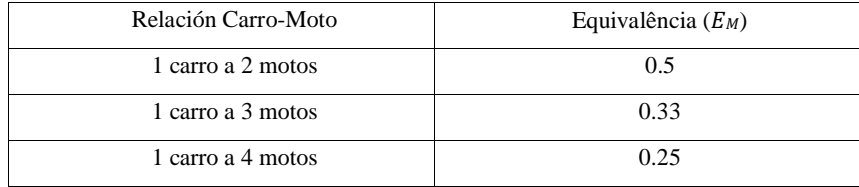

Dimensionalmente dos motos pueden ocupar el espacio de un carro [24] con el debido espacio lateral que se deja entre motos para conducir es por lo que la relación uno (1) carro a dos (2) motos tiene la equivalencia de 0.5, además se supone para este valor que las motos no operan a los costados de los vehículos simultáneamente en el mismo carril. En casos donde se presencien motocicletas y vehículos al mismo tiempo se consideran las otras dos relaciones, la relación carro-moto, de un (1) a tres (3) se da cuando únicamente conduce una moto al lado del carro y un (1) a cuatro (4) cuando son dos motos más el carro que se encuentran en el mismo carril. El buen planteamiento de la situación se da porque, haciendo el mismo análisis de la fórmula cuando el porcentaje de motos es nulo el factor es uno (1), por lo tanto, concuerda con la teoría de que no hay cambios en la capacidad vial por el hecho de no haber motos. A diferencia del caso del factor de vehículos pesados, la equivalencia de motos es siempre menor que uno (1) y por lo tanto el resultado del paréntesis de la fórmula es negativo y así se le estará restando algún número en el intervalo [0,1] al uno (1) del denominador, haciendo que el numerador sea siempre mayor para casos en que el porcentaje sea distinto a cero (0).

Es así como se observa que el factor de motos será siempre mayor a uno (1), lo cual concuerda con la teoría de que al tener motos en la vía aumenta la capacidad al ocupar menor espacio este tipo de vehículos motorizados. La presencia de motos aumenta en términos generales la capacidad vial, sin embargo, cabe resaltar que si se dan los casos en que la equivalencia sea 0.33 o 0.25 los vehículos particulares tendrán menos espacio para maniobrar y por lo tanto tendrán que reducir la velocidad o tomar otra precaución, debido a dichos eventos se reduce la capacidad general de la vía, es por lo anterior, que este factor en particular y su parámetro de la equivalencia de motos irá asociada con el factor de ancho de carril que se expondrá a continuación.

**Factor de ancho de carril**  $(f_c)$ **:** Entre los diferentes métodos de cálculo para la capacidad vial en la sección pasada, este factor se vio muy expuesto. Se analizó y la propuesta planteada por autor del método cuatro (4) es la más apropiada para las consideraciones que se van a presentar. Este método define al factor como:

$$
f_c = \frac{5.4 + A}{9}
$$

**Artículo de Investigación. ISSN: 2344-8288 Vol. 10 No. 1. 2022 Bogotá-Colombia** 

Los parámetros en la fórmula son:

- Ancho de carril  $(A)$  en metros
- Los valores 5.4 y 9 se dan porque el manual de carreteras (Referencia) considera que el ancho de carril ideal es 3.6 metros, así viendo la fórmula el factor es 1 con ese valor, además que a cambios de anchos de carril el factor cambia de manera apropiada, presentado estabilidad del modelo.

Con valores menores a 3.6 metros el factor es menor a 1 por lo tanto implica menos capacidad y con carriles de mayor ancho se obtiene un número mayor que 1 indicando aumento de vehículos posibles en la vía.

La sencillez de esta fórmula permite la fácil manipulación para incluir fenómenos que puede presentar una vía en sentido horizontal. Entre ellos está la presencia de bicicletas en el carril. La presencia de una bicicleta disminuye el espacio horizontal para el vehículo motorizado, en teoría, a diferencia de las motos, estas no representan un vehículo motorizado, por lo que no se aumentan la capacidad vial, pero si la afectan directamente. Aunque una bicicleta y un carro pueden compartir el mismo espacio horizontal, el conductor tendrá menos espacio para maniobrar, es por lo que se incluirá como parámetro dentro del factor de ancho de carril, lo siguiente:

$$
f_c = \frac{5.4 + A - 1.5P_{bc}}{9}
$$

El parámetro nuevo de la fórmula es  $P_{bc}$  el cual hace referencia al porcentaje de bicicletas existente en el carril de estudio y el 1.5 representa el ancho en metros que un vehículo motorizado debe dejar legalmente en Colombia [25] con referencia de una bicicleta, sin embargo, ese número puede ser remplazado por un factor (en metros), el cual sería la distancia que se deja en el carril para que las bicicletas transiten, dejando la fórmula en términos más generales así:

$$
f_c = \frac{5.4 + A - R * P_{bc}}{9}
$$

La otra consideración que se incluye a esta fórmula es la existencia de la presencia de motos, de acuerdo con lo explicado en el anterior parámetro. Hay casos en que vehículos y motos comparten un espacio horizontal y por ende se reduce la maniobrabilidad del conductor del carro particular, esta reducción depende directamente del ancho que tiene la moto, en promedio una moto tiene un ancho de setenta y cinco centímetros (75 cm) [26]. Así el factor de ancho cambiará condicionalmente dependiendo de la equivalencia de motos seleccionada en el anterior factor. Si la equivalencia es 0.33 entonces el factor queda:

$$
f_c = \frac{5.4 + A - RP_{bc} - 0.75P_M}{9}
$$

Los parámetros en la fórmula son:

- Porcentaje de motos  $(P_M)$
- Porcentaje de bicicletas  $(P_{bc})$
- 0.75 corresponde al ancho en metros de una moto (REFERENCIA: Excel de dimensiones) que es la reducción que tendría el carril para el vehículo particular Si la equivalencia es 0.25 entonces el factor queda:

$$
f_c = \frac{5.4 + A - 1.5P_{bc} - 1.5P_M}{9}
$$

- 1.5 corresponde al ancho en metros de dos motos, siendo la reducción que tendría el carril para un vehículo particular.

El buen planteamiento de la situación se da porque, con porcentajes de bicicletas y de motos nulos se obtiene la misma expresión del método cuatro (4) la cual tiene la estabilidad ya explicada anteriormente. De esta manera se determina la acción que tiene el espacio horizontal en la capacidad de la vía teniendo en cuenta eventos como la presencia de bicicletas y motos a los costados de los vehículos.

**Factor de separación ():** Como se dijo anteriormente la separación que dos vehículos tienden entre sí afectar directamente la capacidad de la vía, es por lo que se decidió desarrollar un factor que relacionará el espacio vertical entre vehículos e incluirlo dentro del cálculo de la capacidad, para esto se inició por analizar cuantos vehículos livianos podían estar presentes en un tramo de un kilómetro con la debida separación, esta separación viene dada por un expresión cuadrática explicada previamente en el método seis (6), a continuación:

 $s = 5.35 + 0.22v + 0.00094v^2$  Los

parámetros en la fórmula son:

- v: Velocidad promedio de los vehículos en la vía
- $5.35, 0.22$  y  $0.00094$ : Valores dados por el método seis  $(6)$

Posteriormente se calcula el número de vehículos que podrían encontrarse en el kilómetro, de la siguiente manera, a 1000 metros (cantidad de metros en un kilómetro) se le divide la suma de la longitud promedio de los vehículos livianos en la vía  $(l)$  y la separación  $(s)$  entre éstos, así:

$$
\#Carros = \frac{1000}{l+s}
$$

Posteriormente, se debe establecer un parámetro por el cual la separación entre dos vehículos pueda disminuir o aumentar, se considera que éste podría ser el tipo de conductor caracterizado por pasivo o agresivo, si el conductor es pasivo mantendrá la distancia calculada anteriormente (s); pero si el conductor es agresivo disminuirá esta distancia de separación, la cual es dada por un factor  $c$ , este número estará entre un intervalo de [0,1], es decir, si el conductor ya no deja la distancia prudente sino que la reduce en un cuarto de la supuesta

será  $c = 0.25$  obteniendo la nueva separación por medio de  $(1 - c) * s$ , por lo tanto, la nueva cantidad de vehículos depende una combinación de estos dos tipos de conductores.

El nuevo término en el denominador del número de carros (#Carros) estará expresado por  $(1 - P_a)(l + s)$  +  $P_a(l + (1 - c)s); P_a$  es el porcentaje de conductores agresivos. La primera parte está determinando el espacio que se necesita por parte de los conductores pasivos (1 −  $P_a$ ), el cual es el usual ( $l + s$ ) y la segunda, la distancia  $(l + (1 - c)s)$  que dejan los conductores agresivos  $(P_a)$ . Obteniendo la nueva expresión la cual se puede simplificar como se muestra a continuación,

$$
\#Carros_a = \frac{1000}{(1 - P_a)(l + s) + P_a(l + (1 - c)s)}
$$

$$
= \frac{1000}{l + s - lP_a - P_a s + P_a l + P_a s - P_a c s}
$$

$$
= \frac{1000}{l + s - P_a c s}
$$

$$
= \frac{1000}{l + s(1 - cP_a) \text{Los}}
$$

parámetros en la fórmula son:

- Porcentaje de conductores agresivos  $(P_a)$
- Longitud de los vehículos  $(l)$
- Separación de vehículos (s)
- Factor de reducción de distancia realizada por los conductores agresivos  $(c)$

Esta última expresión corresponde entonces a la cantidad de vehículos que puede haber en un kilómetro en función de la longitud de los vehículos, la separación que depende de la velocidad, la distancia que reducen los conductores agresivos y el porcentaje de estos en la vía.

Finalmente, para hallar el factor de ajuste se divide el número de vehículos con la presencia de los conductores agresivos por el número de vehículos sin conductores agresivos en tránsito.

$$
f_s = l + \frac{1000}{s + 1000(1 - cPa)}
$$
  

$$
l + s
$$

Finalmente se obtiene  $f_s$ , así:

$$
f_s = \overline{l + s(1 - cPa)}
$$

 $l+s$ 

El buen planteamiento de la situación se da porque, en la presencia de un cero por ciento (0%) de conductores agresivos el cociente es igual a uno (1), así se mantiene la capacidad técnica en condiciones iniciales. Otro aspecto importante evidenciar que al tener algún porcentaje de agresivos el numerador siempre será mayor que el denominador, así este factor será mayor que uno (1) indicando que la capacidad aumenta a medida que hay más conductores agresivos dado que estos reducen el espacio longitudinal permitiendo que más vehículos pasen por un punto determinado. Sin embargo, a mayor cantidad de conductores agresivos habrá mayor probabilidad de accidentes en la vía, así que dicho porcentaje será de asociado al factor de accidentes que se presenta más adelante. A continuación, se presentarán cuatro (4) factores que buscan describir algunos fenómenos que detienen el tráfico por diferentes periodos de tiempo.

**Factor de estacionamiento** ( $f_e$ ): El factor de estacionamiento se refiere a la afectación de la capacidad, cuando algún vehículo motorizado se detiene por cualquier motivo como, por ejemplo: recoger o dejar algún pasajero, detenerse para esperar a alguna persona o encargo, algún problema mecánico con el auto o algún otro motivo que lo haga parar. Estas paradas pueden durar desde 10 segundos (cuando se deja o recoge a alguien) o hasta una hora (cuando el vehículo tiene una avería y se detiene hasta esperar una grúa). Esta variación de tiempos hace complicado estimar el impacto de la capacidad vial con los estacionamientos, sin embargo, el método cuatro (4) hace un planteamiento bastante estable con respecto a este fenómeno en la siguiente fórmula:

$$
fe = 1 - \frac{M}{N}
$$
\n
$$
f = 1 - \frac{20}{N}
$$

Los parámetros en la fórmula son:

- Número de carriles  $(N)$ .
- Cantidad de estacionamientos por hora  $(M)$ .
- El 0.1 y el 20 son valores de ajuste determinados por el manual de carreteras (REFERENCIA) para la estabilidad del método.

Este factor presenta solamente un problema de estacionamiento el autor plantea para este cálculo de capacidad un caso en condiciones donde, hay cero (0) paradas por autos particulares  $M = 0$  y tres (3) carriles  $N = 3$ , donde el resultado es un factor de estacionamiento del 0.966, lo que indicaría una reducción del 3.33% de la capacidad técnica por estacionamientos, pero lo que se puede concluir es que reduce la capacidad sin existir ninguno estacionamiento en la vía en estudio, lo cual desvirtúa el propósito de este factor. Por lo tanto, se elimina el parámetro 0.1 de la fórmula y se reescribe para obtener lo siguiente:

123 a sa sala

$$
f_e = 1 - \frac{1}{20N}
$$

El buen planteamiento de la situación está dado porque, cuando  $M = 0$  el factor es igual 1, resultando en mayor coherencia con el contexto en el que plateamos frente al factor. Cabe resaltar que se incluye el parámetro de número de carriles, aunque se esté haciendo un cálculo personalizado a cada carril individual, por la razón de que al haber un estacionamiento los vehículos tienen la opción de migrar a otro carril, por lo tanto, a menor cantidad de carriles va a afectar la capacidad de este el estacionamiento de un vehículo en dicho carril, ya que la cola generada será más prolongada.

**Factor de paradas de bus ():** A diferencia de los estacionamientos, las paradas de bus tienen un tiempo promedio de detención más estable, según estudios este oscila entre los 7 y 8 segundos (REFERENCIA), esto permite que el tráfico fluya más y no haya problemas modelando en la fórmula, porque las colas generadas por la parada de un bus son más cortas y presentan menos migración de vehículos a otros carriles, adicional de la normativa de exclusividad de carril. Otra diferencia que tienen los vehículos de transporte público es la utilización de los carriles, las paradas siempre se hacen en el carril derecho mientras que los estacionamientos se pueden hacer en cualquier carril, por ejemplo, en carro con algún problema mecánico se detiene en el carril izquierdo y queda estacionado allí hasta arreglar el inconveniente, sin embargo, para los buses este caso no sucede. Este fenómeno nos lleva a excluir el factor de paradas de bus para carriles diferentes al derecho, así la fórmula general estará condicionada al carril que se esté estudiando. Si bien un vehículo motorizado puede migrar o preferir otros carriles porque en el derecho puede haber mayor demora por la presencia de buses, esto no será tomado en cuenta en este factor, sino que se verá reflejado en el factor de utilización de carril que se presentará más adelante. La fórmula adaptada se obtiene del método cuatro (4) la cual está dada por:

$$
f_b = 1 - \frac{B}{250N}
$$

Los parámetros en la fórmula son:

- B: Son las paradas de bus por kilómetro
- $N:$  número de carriles
- 250: son valores de ajuste determinados por el manual de carreteras (REFERENCIA) para la estabilidad del método.

Sin embargo, por la explicación anterior se decide no tener en cuenta el número de carriles en la fórmula y tomarlo cómo un evento que afecta únicamente al carril derecho, de esta manera la fórmula para este factor aplicada sólo a un carril particular se expresa como:

$$
f_b = 1 - \frac{B}{250}
$$

El buen planteamiento de la situación se da porque, en el caso donde no se presenten paradas de bus en el tramo vial el factor será igual a 1, es decir, la capacidad no cambia ante la ausencia de esta variable en la vía. **Factor de giros a la derecha ():** Es importante diferenciar este evento de los cambios de carriles, un giro a la derecha se define cómo el abandono de la vía al girar por alguna salida a la derecha. En algunos modelos se incluye también el giro a la izquierda, sin embargo, como se mencionó anteriormente en el contexto bogotano no se tienen en cuenta. La fórmula que se utiliza aquí es la misma del método cuatro (4) y no se hace necesario realizar ninguna modificación, dado que después de analizarla es estable.

$$
f_{gd} = 1 - 0.15 P_{gd} \text{ Los}
$$

parámetros en la fórmula son:

- Porcentaje de giros a la derecha ( $P_{gd}$ ).
- El 0.15 es un valor que ayuda a acotar los valores del factor.

El buen planteamiento de la situación se da porque, analizando los valores posibles de este factor se evidencia que se encuentran entre 0.85 el valor mínimo para el factor (cuando el porcentaje de giros es del 100%) y 1 el máximo (cuando no hay giros). De esta manera se puede observar que la fórmula es estable y no resultan valores fuera de lo esperado.

Basados en esta información y la dinámica de la ciudad de Bogotá se realiza la misma condición que en el factor de paradas de bus, donde solamente aplica el factor de giros a la derecha al carril derecho de la vía, los demás carriles no lo tendrán en cuenta, ya que, por definición no se puede abandonar la vía desde otros carriles. Estos dos factores son los únicos que se aplican a un carril preciso, los demás se emplean en todos los carriles de manera individual.

**Factor de utilización de carril**  $(f_{uc})$ **: Cuando se tiene una vía multicarril los usuarios pueden tener preferencias** por un carril porque puede ser diseñada o reglamentada para permitir mayor velocidad o condiciones particulares, es por esto que los conductores escogen manejar por algún carril en particular y no en otro, algunos pensarán que el carril derecho por tener presencia de buses será más lento entonces eligen andar en otro carril; este fenómeno hace que algunos carriles sean más utilizados que otros y por lo tanto la capacidad puede disminuir pero si los usuarios prefieren evitar un carril específico entonces este tendría mayor posibilidad de aumentar su capacidad porque puede albergar más vehículos motorizados. Este factor fue planteado en el método tres (3) mediante la siguiente fórmula:

$$
f_{uc} = \frac{V}{v_i * N \text{ Los}}
$$

parámetros en la fórmula son:

**Artículo de Investigación. ISSN: 2344-8288 Vol. 10 No. 1. 2022 Bogotá-Colombia** 

125 a sa nasa

- Volumen  $(V)$
- Volumen del carril i-ésimo  $(v_i)$
- Número de carriles  $(N)$

Sin embargo, se requiere un esfuerzo de muestreo para conocer los volúmenes de las vías y así encontrar dicho factor, es por lo que se cambia la fórmula manteniendo el mismo esquema obteniendo mayor facilidad términos generales, reescrita en términos de:

$$
f_{uc} = \frac{1}{P_{ci} * N \text{ Los}}
$$

parámetros en la fórmula son:

- Porcentaje de vehículos que utilizan el carril  $i(P_{ci})$
- Número de carriles  $(N)$

De esta manera el resultado de dividir V y  $v_i$  es el mismo que dividir 1 por  $P_{ci}$  pero da una ventaja a la fórmula ya que no se necesitan datos precisos, sino estimados porcentuales del comportamiento y repartición de los vehículos en los diferentes carriles que compongan la vía.

El buen planteamiento de la situación se da porque, si los carriles tienen un uso uniforme, entonces el porcentaje será  $\perp$ <sup>1</sup> y por lo tanto el factor será 1, esto es, no hay diferencia en usar un carril por cuestiones de preferencias  $\overline{N}$ 

de los conductores.

**Factor de accidentes**  $(f_a)$ : El factor de accidentes se puede tomar como un estacionamiento, sin embargo, se decidió trabajar por separado puesto que los tiempos de detención son mayores, llegando a bloquear una vía o un carril hasta por más de una hora; también, se tuvo en cuenta que hay diferentes tipos de accidentes los cuales generan diferentes demoras dependiendo de la gravedad, por lo que un accidente donde haya víctimas mortales bloquea el paso más tiempo, que un accidente generado por un choque leve entre dos vehículos. La deducción de la fórmula se genera considerando en primera instancia el total de flujo vehicular siendo uno (1) y posteriormente se resta la multiplicación de la acción de los conductores agresivos con las probabilidades de cada tipo de accidente y los tiempos en que estos pueden ser solucionados y el tráfico volver a condiciones normales, teniendo en cuenta que estos sucesos pueden inhabilitar la vía en promedio:

$$
f_{apj}*t_j = 1 - \frac{1}{\sum_{j=1}^s}
$$

Los parámetros en la fórmula son:

- Porcentaje de conductores agresivos  $(P_a)$
- Probabilidad de que un tipo de accidente dado suceda  $(p_i)$
- Tiempo que dura inhabilitada el carril por un accidente  $(t_i)$

El contador *j* esta dado por un intervalo entre uno a tres [1, 3] puesto que sólo se consideran tres tipos de accidentes en el estudio, estos son: accidentes con víctimas mortales, accidentes con heridos y accidentes relacionados con choques sin víctimas humanas. El factor  $\frac{1}{1}$  muestra cómo el efecto de los conductores  $1-Pa$ 

agresivos es proporcional a la posibilidad de que sucedan accidentes, como el porcentaje es un número en el intervalo [0,1) entonces es una fracción que crecerá a medida que haya mayor presencia de conductores agresivos en la vía.

El buen planteamiento de la situación se da por dos razones, cuando no hay conductores agresivos el factor depende directamente de la probabilidad de los accidentes en la vía y segundo, si la probabilidad de accidentes es nula entonces se mantienen la capacidad técnica sin cambio alguno. En lugares donde la probabilidad de accidente sea baja (en el orden de las mil milésimas) este factor será muy cercano a 1 por lo que no representa el efecto que puede pensarse que generan los accidentes, sin embargo, si se considera que el modelo es un acercamiento general a la capacidad vial en todo momento y no a la situación específica del accidente se entiende como que la capacidad no se afecta demasiado cuando los eventos son muy esporádicos. La unidad general de las medidas en los estudios se hace por kilómetro y horas, por lo tanto, es lo más optimo tomar los tiempos de detenimiento por accidente en horas, además que generalmente el [27] tiempo de levantamiento de un accidente tarde más de una hora.

A continuación, se realiza un ejemplo práctico que da como resultado la aplicabilidad del método propuesto:

|     | Parametros                   |                |                                                                               |                        |      |
|-----|------------------------------|----------------|-------------------------------------------------------------------------------|------------------------|------|
|     | Número de carriles           | 3              |                                                                               |                        |      |
|     | Capacidad carril 1 (der)     | 1800           |                                                                               |                        |      |
|     | Capacidad carril 2           | 1800           |                                                                               |                        |      |
| fe  | Capacidad carril 3           | 1800           | 0.85<br>Factor de estacionamiento                                             |                        |      |
|     | Porcentaje Cam 1             | 0.1            |                                                                               |                        |      |
|     | fb Porcentaje Cam 2          | 0.12           | 0.94<br>Factor de buses                                                       |                        |      |
|     | Porcentaje Cam 3             | 0.16           |                                                                               |                        |      |
| fgd | Equiva Cam 1                 | $\overline{2}$ | Factor de giros (solo contemple derecha)                                      |                        |      |
|     | Equiva Cam 2                 | $\overline{2}$ | 1.041667 0.9805<br>Factor de utilizacion de carril 1                          |                        |      |
|     | Equiva Cam 3                 | $\overline{2}$ | 0.925926                                                                      |                        |      |
|     | Porcentaje Bus 1             | 0.05           | fuc Factor de utilización de carril 2 Factor                                  |                        |      |
|     | Porcentaje Bus 2             | 0.1            | de utilización de carril 3<br>1.041667                                        |                        |      |
|     | Porcentaje Bus 3             | 0.25           | Aplicación: Ejemplo practico                                                  |                        |      |
|     | Equiva Bus 1                 | 1.8            | $a_i = f_{vp} * f_{ac} * f_e * f_b * f_{gd} * f_{uc} * f_s * f_m * f_c * f_a$ |                        |      |
|     | Equiva Bus 2                 | 1.8            | 0.877193<br>Factor de vehículo pesado 1                                       | Capacidad del carril 1 | 954  |
|     | Equiva Bus 3                 | 1.8            | $C = \sum_{i=1}^{n} c_{0_i} * a_i$ <u>Capacidad del carril 2</u> 1157         |                        |      |
|     | Ancho de carril (Todos)      | 3              | fvp Factor vehículo pesado 2<br>0.833333                                      | Capacidad del carril 3 | 1148 |
|     | Estacionamientos 1           | $\overline{3}$ | 0.735294<br>Factor vehículo pesado 3                                          | Capacidad total        | 3259 |
|     | Paradas de bus 1             | 15             |                                                                               |                        |      |
|     | Porcentaje de giros          | 0.13           | fac Factor ancho de carril<br>0.933333                                        |                        |      |
|     | Volumen                      | 2500           | fs Factor de separación 0.806452 fm Factor de motos                           |                        |      |
|     | Volumen 1                    | 800            |                                                                               |                        |      |
|     | Volumen 2                    |                | 900 1.111111                                                                  |                        |      |
|     | Volumen 3                    | 800            |                                                                               |                        |      |
| fd  | Porcentaje Pasivos           |                | 0.62 Factor de bicicletas<br>0.888889                                         |                        |      |
|     | Porcentaje Agresivos         | 0.38           |                                                                               |                        |      |
| fc  | Numero de Bicicletas         |                | 100 Factor de accidentes<br>0.995968                                          |                        |      |
|     | Porcentaje de motos          | 0.2            |                                                                               |                        |      |
|     | Equiv motos                  | 0.5            |                                                                               |                        |      |
|     | Probabilidad del accidente   |                |                                                                               |                        |      |
|     | Muerte                       | 0.0001         |                                                                               |                        |      |
|     | Heridos                      | 0.0002         |                                                                               |                        |      |
|     | Daños                        | 0.0007         |                                                                               |                        |      |
|     | Tiempo del accidente (Horas) |                |                                                                               |                        |      |
|     | Muerte                       | 12             |                                                                               |                        |      |
|     | Heridos                      | 3              |                                                                               |                        |      |
|     | Daños                        | 1              |                                                                               |                        |      |

**Figura 1.** Aplicación del método Fuente: Autor

# **IV. Conclusiones**

Los enfoques dan una aproximación de que característica del flujo vehicular es más usada en el campo, se concluyó que los métodos 1, 3 y 4 son clasificados en la característica de volumen, con el segundo método teniendo clasificación media en este. Los métodos 2, 5, 6 y 7 son de mayor relación con la medida de densidad y por último los métodos 1, 5, 6 y 7 son clasificados en la característica de velocidad, con este análisis se puede evidenciar que hay ciertos métodos sesgados a una característica de flujo específica y otros que involucran a más de una, estos últimos serán los que poseen más trascendencia, dado que tienden a ser más precisos.

La definición del enfoque sobre el cálculo de capacidad permite que el usuario seleccione la opción más adecuada para su necesidad, dependiendo del nivel de precisión y los costos que quiere asumir. Los métodos catalogados como indirectos permiten una mayor precisión dado que incluyen factores que se dan en la práctica y afectan directamente al desarrollo del tráfico, sin embargo, por tener tantos factores asociados requerirá un trabajo mayor de observación y generalización puesto que los ajustes pueden variar dependiendo del tipo de vía que se desee calcular, lo cual si pudiera ser una desventaja para este método, llevándolo a ser un poco más costoso; a diferencia del método de cálculo directo ya que se pueden usar fácilmente en cualquier situación, sin requerir mayor esfuerzo en data.

Los dos enfoques presentados, tienen diferencias entre sí. El enfoque de fórmula de cálculo de capacidad influye directamente sobre el resultado y la precisión del resultado, puesto que un método con más factores de ajuste (aunque no en exceso) dará mayor exactitud, mientras que es indiferente el enfoque de la característica de flujo en la precisión sobre el cálculo; identificar la característica de flujo presentes en cada método podría permitir que se complementaran hacia otras características haciéndolos integrales.

La existencia de métodos con mayor cantidad de factores proporciona mayor precisión de la capacidad final, sin embargo, es prudente no considerar demasiados factores sino tratar de identificar los más correlacionados dependiendo del contexto geográfico, demográfico y geométrico de la vía. Se concluye que los parámetros y variables representaran una holgura en el aumento o disminución de la capacidad total.

De acuerdo con los resultados obtenidos se puede concluir que los modelos de producción son aplicables para el cálculo de la capacidad de una vía, dada la forma en cómo se plantean las ecuaciones, teniendo una relación y equivalencia.

Se demuestra que no sólo se deben tener en cuenta los kilómetros construidos de vía sino también la capacidad de vehículos que pueden hacer uso de ésta en un determinado espacio de tiempo, debido a que las características propias de cada una le restan capacidad total; buscando contribuir con el diseño de políticas públicas adecuadas en el uso razonable de estas.

El método propuesto en este trabajo podría ser un insumo importante para nuevos diseños que satisfagan las necesidades de los usuarios como un carril para adelantar o realizar una ampliación de capacidad por espacios de tiempos determinados.

# **V. Referencias**

- [1] H.-2. MathCad, «Análisis de Capacidad y Nivel de Servicio de Segmentos Básicos de Autopistas Segmentos Trenzados,» 2000. [En línea]. Available: http://www.ptolomeo.unam.mx:8080/xmlui/bitstream/handle/132.248.52.100/417/A6.pdf?sequence=6. [Último acceso: 15 02 2022].
- [2] D. Kalenatic, Modelo integral y dinámico para el análisis, planeación, programación y control de las capacidades productivas en empresas manufactureras, Bogotá, 2001.
- [3] H. R. Board, Highway Capacity Manual, Washington, D.C: Special Report 8, 1987.
- [4] A. B. Ian Thomson, «La congestión del tránsito urbano: causas y consecuencias económicas y sociales,» 2001. [En línea]. Available: https://repositorio.cepal.org/bitstream/handle/11362/6381/1/S01060513\_es.pdf. [Último acceso: 15 02 2022].
- [5] M. E. L. Ana Virginia Contreras, «Optimización del Tráfico Vehicular en la Intersección de dos calles urbanas,» 06 26 2009. [En línea]. Available: http://riaa.uaem.mx/xmlui/bitstream/handle/20.500.12055/62/progmat112009Optimizacion.pdf?sequence=1 &isAllowed=y. [Último acceso: 15 02 2022].
- [6] D. d. T. y. T. Alcaldía Mayor de Bogotá, «Manual de Planeación y Diseño para la Administración del Tránsito y el Transporte, 2005. [En línea]. Available: https://www.movilidadbogota.gov.co/web/sites/default/files/Paginas/16-03- 2020/7.\_manual\_de\_planeacion\_y\_diseno\_para\_la\_administracion.pdf. [Último acceso: 15 01 2022].
- [7] L. G. W. Juan de Dios Ortúzar, Modelos de Transporte, España: Universidad de Cantabria, 1994.
- [8] M. I. Lopez, «Estimación del flujo vehicular de Bogotá con herramientas de análisis en redes,» 2012. [En línea]. Available: https://repositorio.uniandes.edu.co/bitstream/handle/1992/25183/u628032.pdf?sequence=1. [Último acceso: 15 02 2022].
- [9] R. C. G. Johnson, «Ingeniería de tráfico,» 2004. [En línea]. Available: https://www.academia.edu/16248348/texto\_del\_alumno\_ingenieria\_de\_tr%c3%81fico\_civ\_326\_universid a d\_mayor\_de\_san\_simon\_facultad\_de\_ciencias\_y\_tecnologia\_carrera\_de\_ingenieria\_civil. [Último acceso: 15 02 2022].
- [10] M. S. T. O. Camacho Julia, «Simulación del tráfico de autos en una intersección: desde la perspectiva de una plataforma multiagente,» Revista Ciencia e Ingeniería. Vol. 33, No. 2, pp. 85-94, 2012.
- [11] T. r. board, Highway Capacity Manual, Washington D. C, 1985.
- [12] V. G. V. Alaix, «Guía de ingeniería de tránsito,» 2007. [En línea]. Available: https://www.academia.edu/32735422/guia de ingenieria de tr%c3%81nsito universidad nacional de col ombia\_sede\_medell%c3%8dn\_facultad\_de\_minas\_escuela\_de\_ingenier%c3%8da\_civil\_ingenier%c3%8da\_ de\_tr%c3%81nsito. [Último acceso: 15 02 2022].
- [13] R. D. V. B. Juan Gabriel Tapia Arandia, Apoyo didáctico para la enseñanza y aprendizaje de la asignatura de ingeniería del tránsito, Bolivia: Universidad Mayor de San Simón, 2006.
- [14] U. Temporal, «Estudio de Tránsito,» Perú, 2020.
- [15] HCM, «Influencia de los parámetros de una vía en la determinación de su capacidad,» 2000. [En línea]. Available:

https://upcommons.upc.edu/bitstream/handle/2099.1/3398/411605.pdf?sequence=5&isAllowed=y. [Último acceso: 15 02 2022].

[16] F. A. C. Escobar, «Capacidad y niveles de servicio de la infraestructura vial,» 2007. [En línea]. Available:

https://repositorio.uptc.edu.co/bitstream/001/1222/1/RED-1.pdf. [Último acceso: 15 02 2022].

- [17] U. Nacional, «Tema 05: Ingeniería del Tránsito,» 05 2020. [En línea]. Available: https://sjnavarro.files.wordpress.com/2008/08/apuntes-ingenieria-de-transito.pdf. [Último acceso: 15 02 2022].
- [18] R. J. Smeed, «Ley de Smeeds,» 2021. [En línea]. Available: https://wikioes.icu/wiki/Smeed%27s\_law.
- [19] U. C. I. d. Madrid, «Parámetros fundamentales,» Madrid, 2020.
- [20] R. B. H. J. Pérez Mera Carol Johanna, «Aproximación al comportamiento vehicular en la intersección v. NQS con Calle 8 Sur en la Ciudad de Bogotá,» 2018. [En línea]. Available: https://repository.udistrital.edu.co/handle/11349/6297. [Último acceso: 15 02 2022].
- [21] D. Sippper, Planeación y control de la producción, México: McGrawHill, 1944.
- [22] B. R. Jay Heizer, Dirección de la producción y de operaciones, Madrid: Prentice Hall, 2007.
- [23] S. N. Chapman, Planificación y control de la producción, México: Pearson Educación, 2006.
- [24] M. Adictos, «Listado de motos,» 2021. [En línea]. Available: http://motoadictos.es/listado-medidaspesodenuestras-motos/. [Último acceso: 15 02 2022].
- [25] C. d. Colombia, «Ley 1811 de 2016,» 2016. [En línea]. Available: https://www.suinjuriscol.gov.co/viewdocument.asp?id=30027024#:~:text=veh%c3%adculos%20o%20peato nes.,par%c3%a1grafo%203%c2%b0.,(1.50%20metros)%20del%20mismo.
- [26] M. adictos, «Listado de motos,» [En línea]. Available: http://motoadictos.es/listado-medidaspeso-denuestrasmotos/. [Último acceso: 15 02 2022].
- [27] D. a. Bogotá, «Histórico Siniestros Bogotá D.C,» 2021. [En línea]. Available: https://datosabiertos.bogota.gov.co/dataset?organization=sdm.
- [28] G. L. Ingenieros, «Estudio de Tránsito,» 25 11 2017. [En línea]. Available: https://www.metrocali.gov.co/wp/wp-content/uploads/2019/07/MC-5.8.9.01.10/Anexo-DocumentoRespuesta-5-Estudio-de-Transito-Troncal-Sur.pdf.
- [29] Modelos de Transporte Ortúzar.
- [30] G. A. M. Giraldo, Dinámica y pensamiento sistémico, Bogotá, 2016.
- [31] D. F. F. Torres, «Diseño de un método para estimar la capacidad de una ciclorruta,» 2019. [En línea]. https://repository.javeriana.edu.co/bitstream/handle/10554/45262/Documento%20Capacidad%20de%20Car ga%20Ciclorutas%20%28Diego%20Fernando%20Florez%20Torres%29.pdf?sequence=1&isAllowed=y.

Publicación Facultad de Ingeniería y Red de Investigaciones de Tecnología Avanzada – RITA

# **REVISTA**

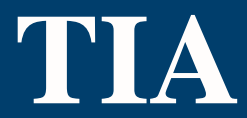